## (Almost) All of Machine Learning

#### Rayid Ghani

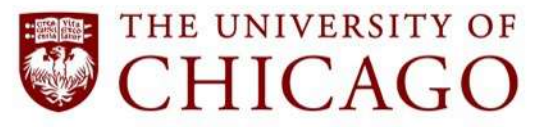

Slides liberally borrowed and customized from lots of excellent online sources

Rayid Ghani **National Contract Contract Contract Contract Contract Contract Contract Contract Contract Contract Contract Contract Contract Contract Contract Contract Contract Contract Contract Contract Contract Contract Co** 

## What we'll cover

- What is Machine Learning?
- Examples in the real world
- How to solve problems using ML?
- How to evaluate ML methods?
- Overview of ML Methods
- Doing ML with Python and sklearn

#### After these sessions, you should be able to

• Formulate a policy or social science problem as a machine learning problem

• Understand, Use, and Evaluate Machine Learning methods

## Machine Learning

"A computer program is said to learn from experience E with respect to some task T and some performance measure P, if its performance on T, as measured by P, improves with experience E."

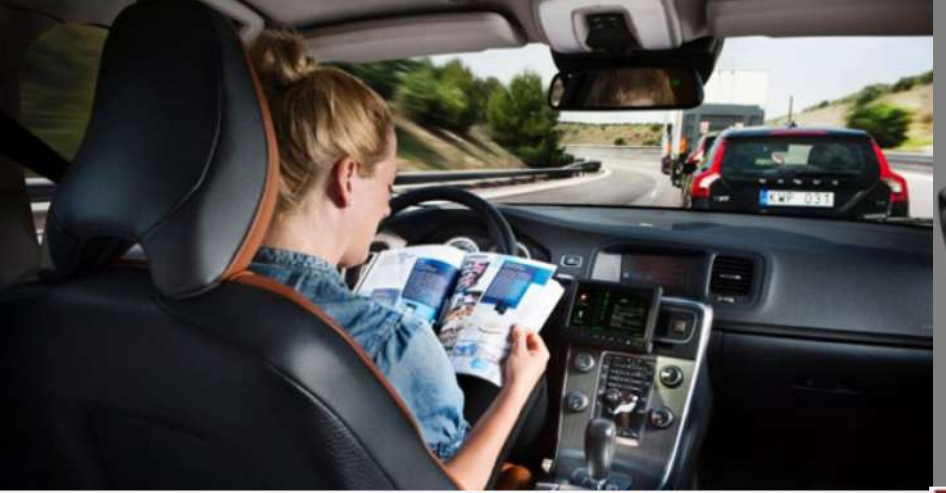

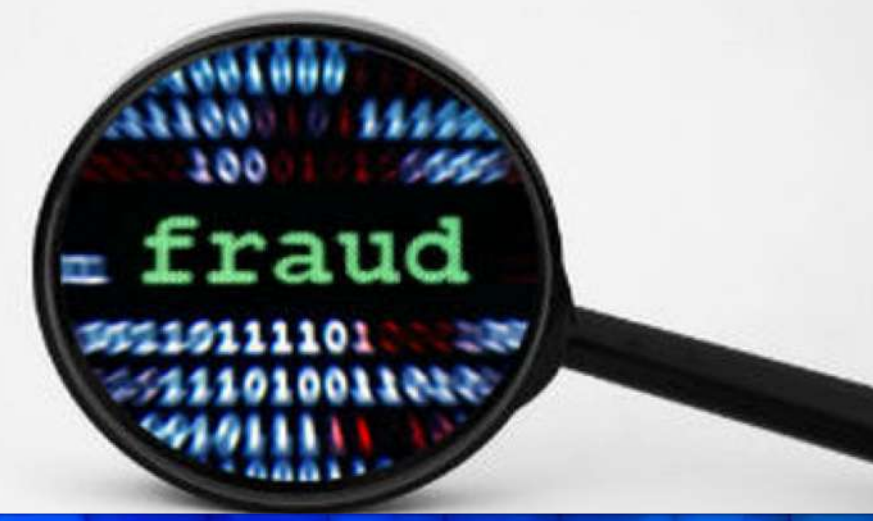

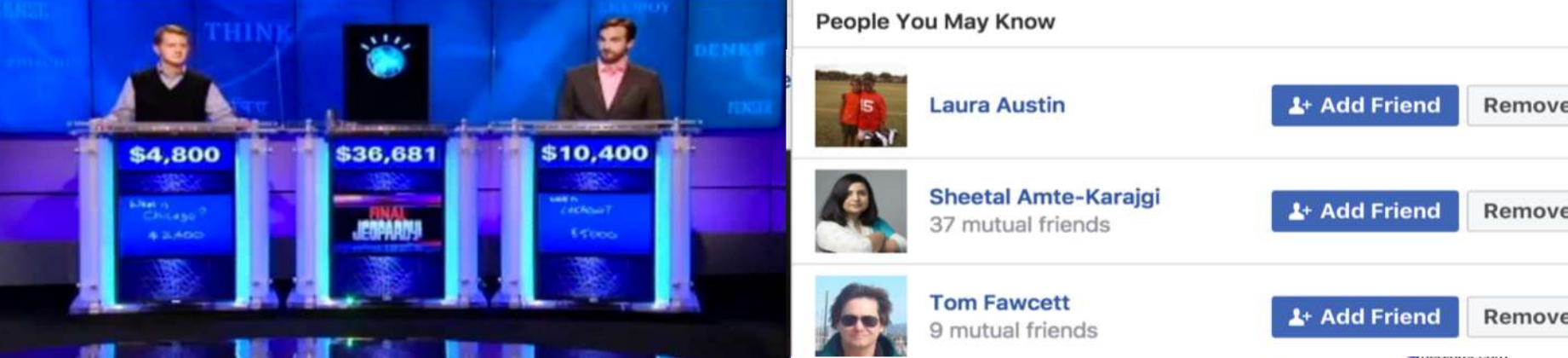

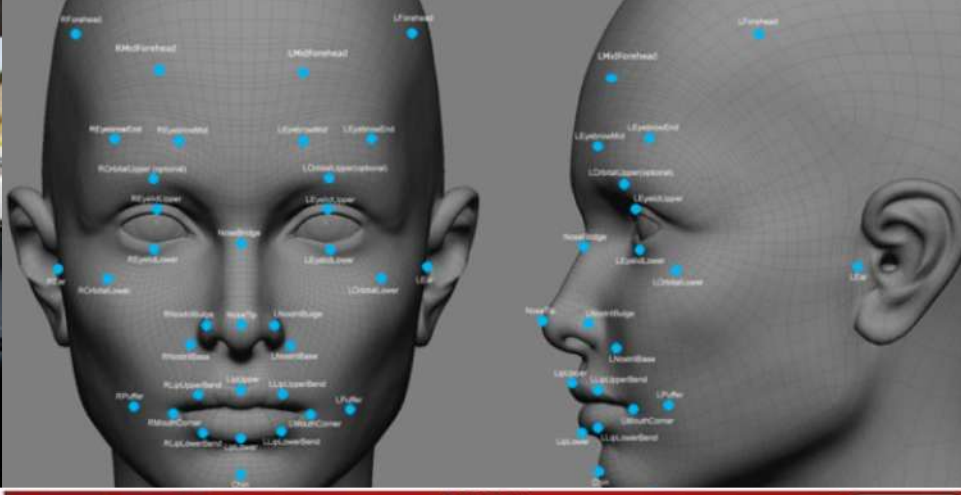

**ED** Browse Just for Kids

NETFLIX

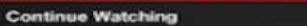

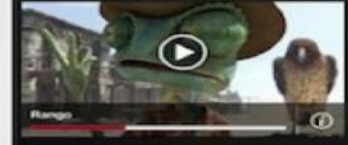

Top 10 for you

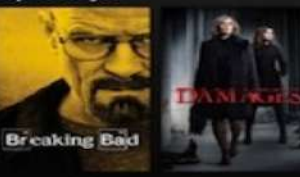

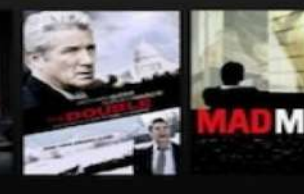

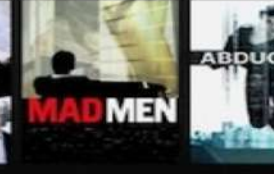

 $\odot$ 

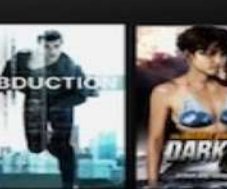

Melancho

**DELTI D** 

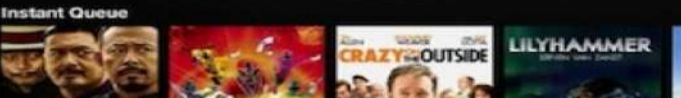

#### People You May Know

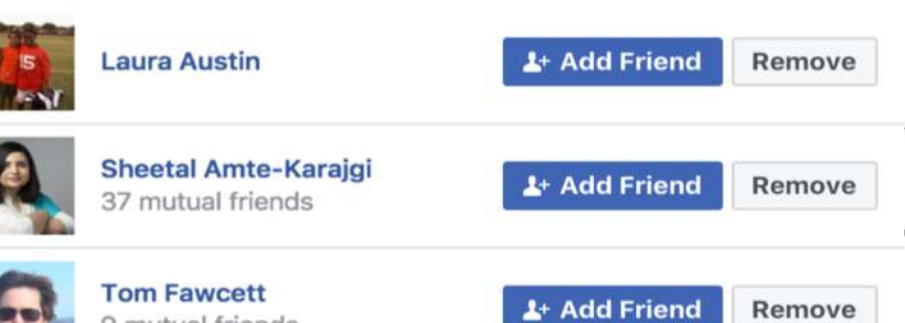

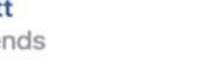

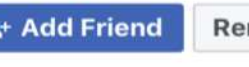

## Why Machine Learning?

- Goal: Adaptive and scalable systems that are cost effective to build and maintain
- Existing Systems are often Rules-Based
	- Rigid
	- Difficult to create and maintain
- ML is more effective
	- Lots of data is available to "train" the system
	- Business experts are better at "training" the system compared to "building" the system

#### Machine Learning Meets Policy Problems

• Lots of examples at <http://dssg.uchicago.edu/projects>

## Machine Learning Process

- Understand Business problem
- Map to Machine Learning problem
- Get (and integrate) the data
- Explore and Process the data
- Create "Features" (variables/covariates/predictors/independent variables)
- Select methods to try
- Evaluate methods
- Deploy, Maintain, Update

## Types of ML tasks for Policy Problems

- Description (Understand the past)
- Detection (Anomalies, Events, Patterns)
- Prediction (Predict the Future)
- Behavior Change (Causal Inference)

# Types of Learning

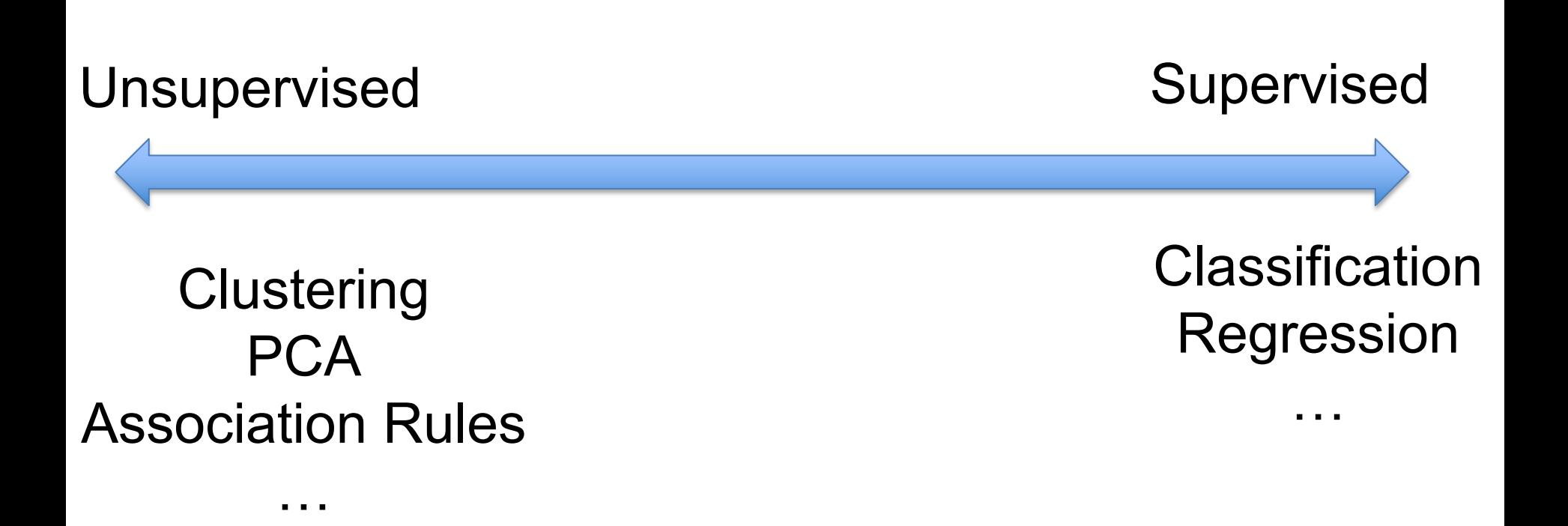

# Unsupervised Learning

• No outcome or dependent variable is present

• Goal is exploration, understanding historical data, finding patterns and/or groups in the data

- Examples
	- Clustering (cluster analysis)
	- Principal Components Analysis
	- Association Rules (beer and diapers)

• We'll [skip](#page-26-0) the details for now and come back to it

## **Clustering**

- A good clustering method will produce clusters with
	- High intra-cluster similarity
	- Low inter-cluster similarity

• K-Means is the simplest and the most common algorithm

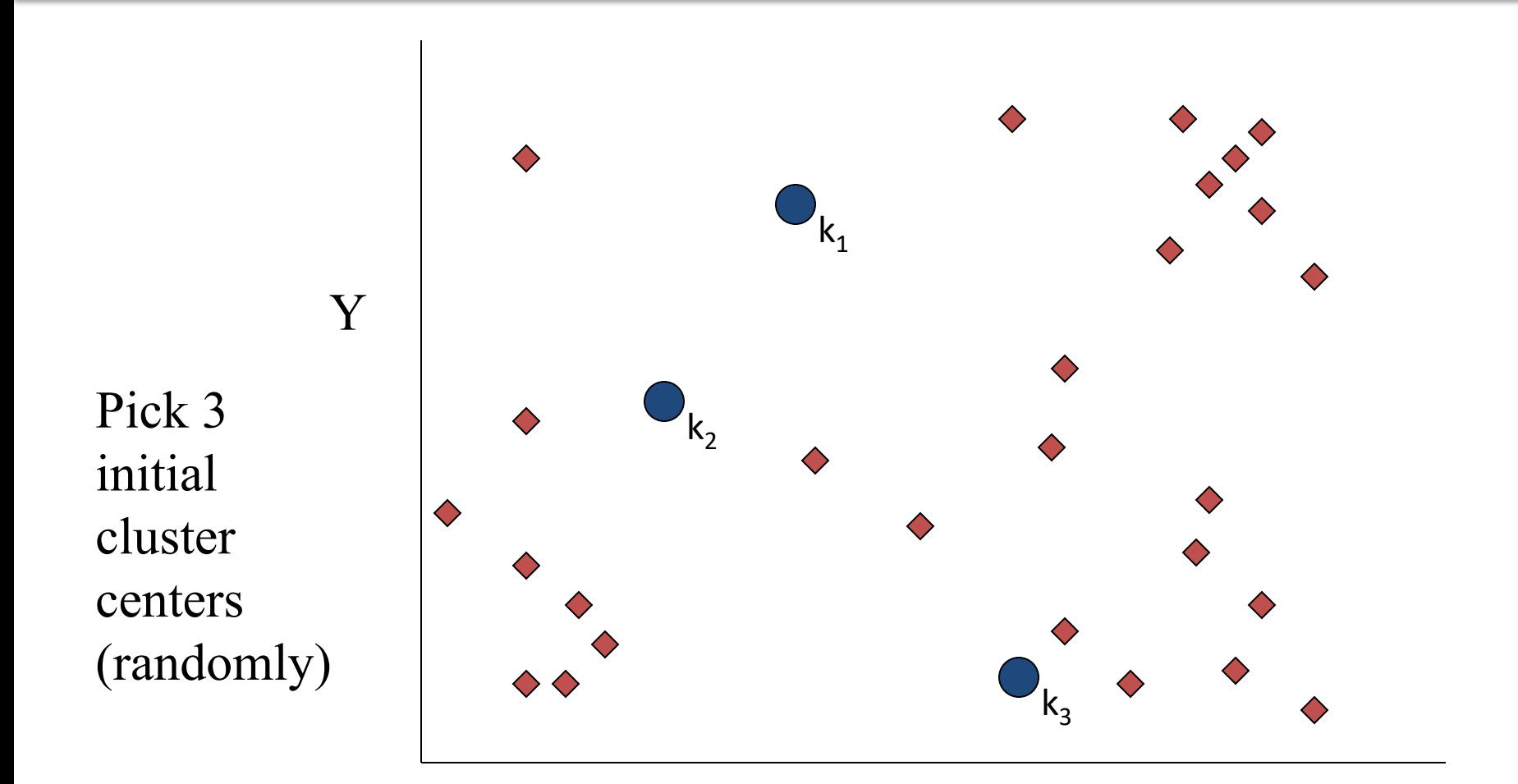

#### Rayid Ghani

University of Chicago **Entity of Chicago and Chicago and Chicago and Chicago and Chicago and Chicago and Chicago** 

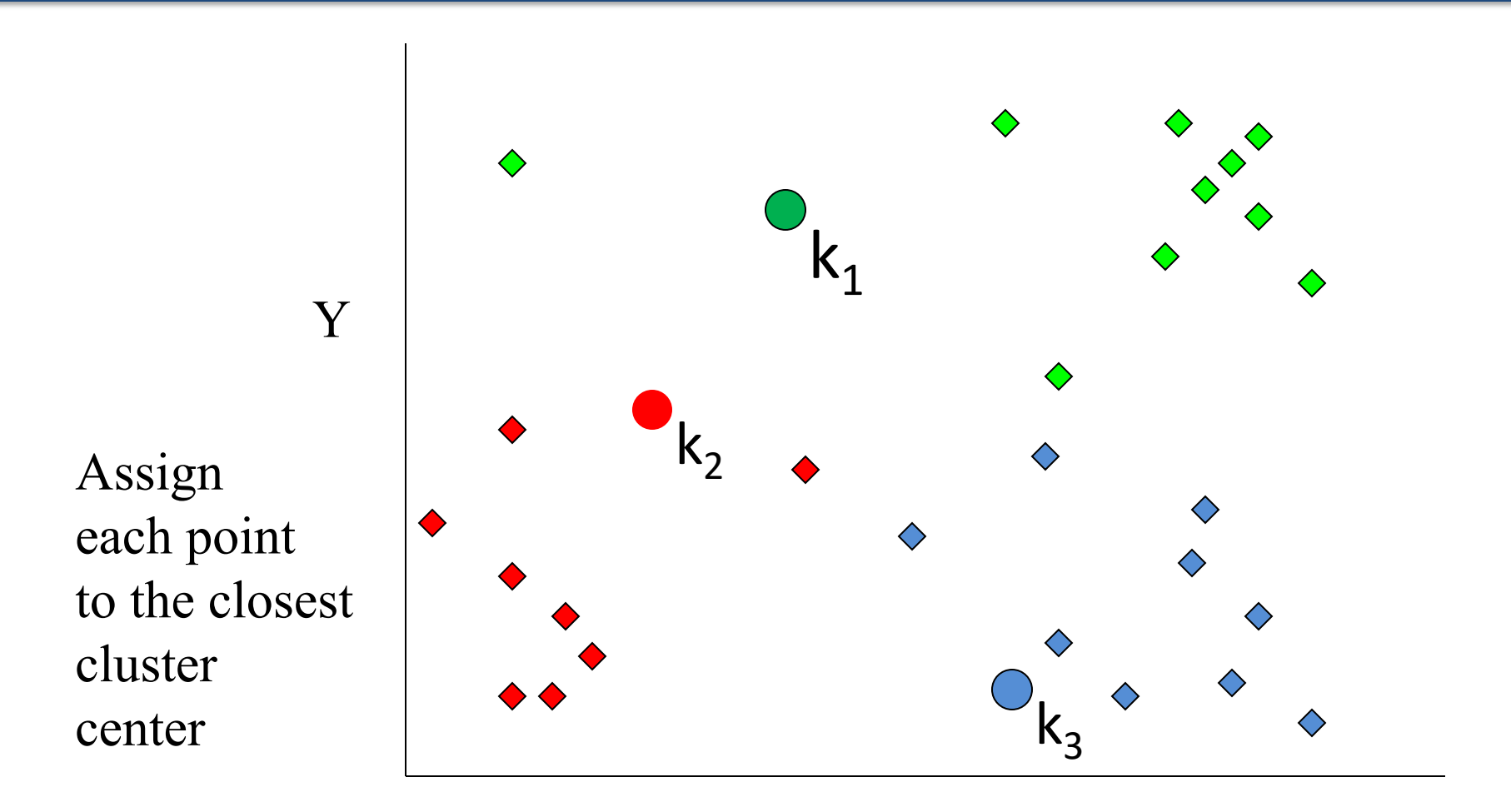

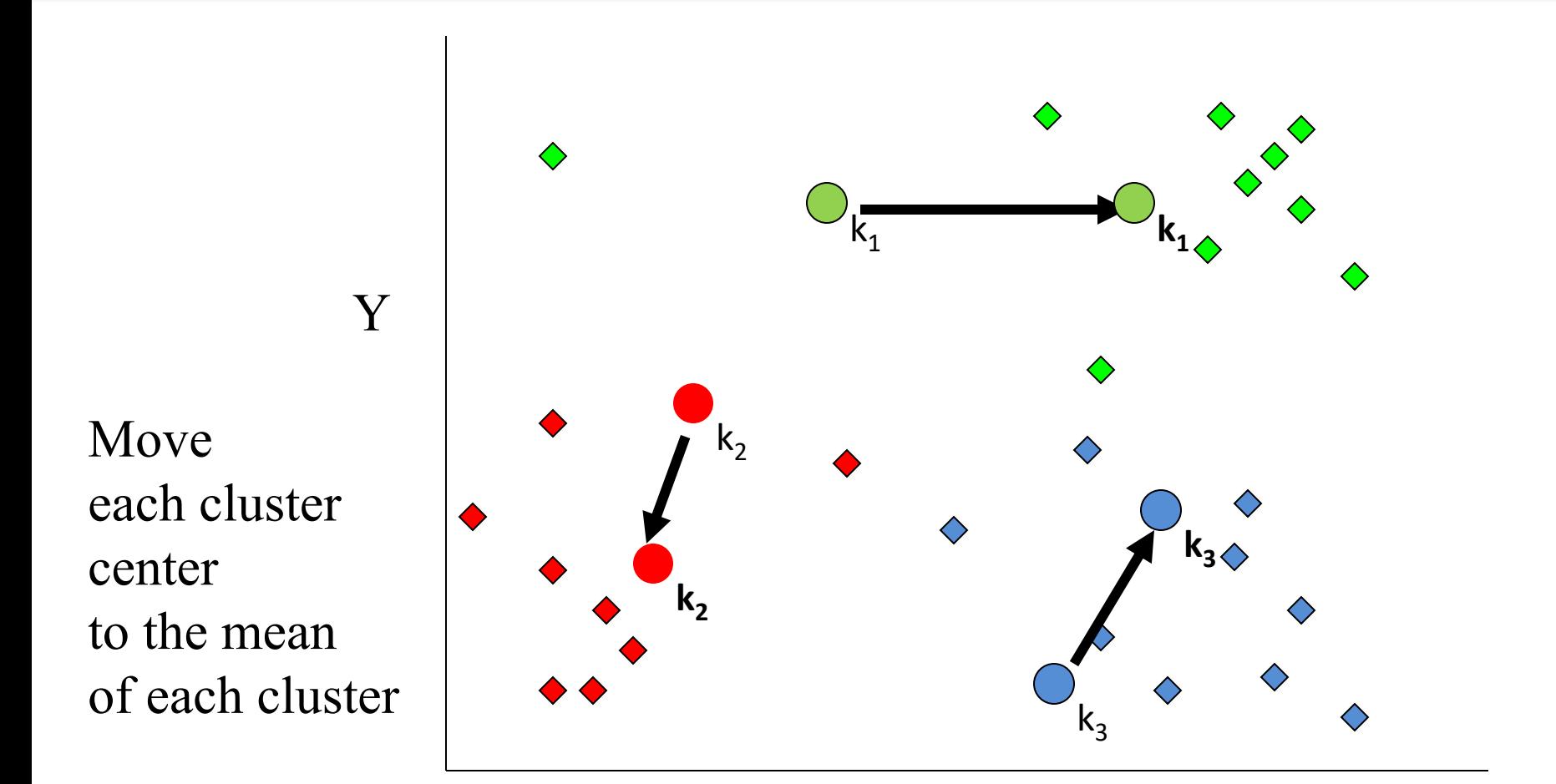

#### Rayid Ghani

University of Chicago **Entity of Chicago and Chicago and Chicago and Chicago and Chicago and Chicago and Chicago** 

Y Reassign points closest to a different new cluster center

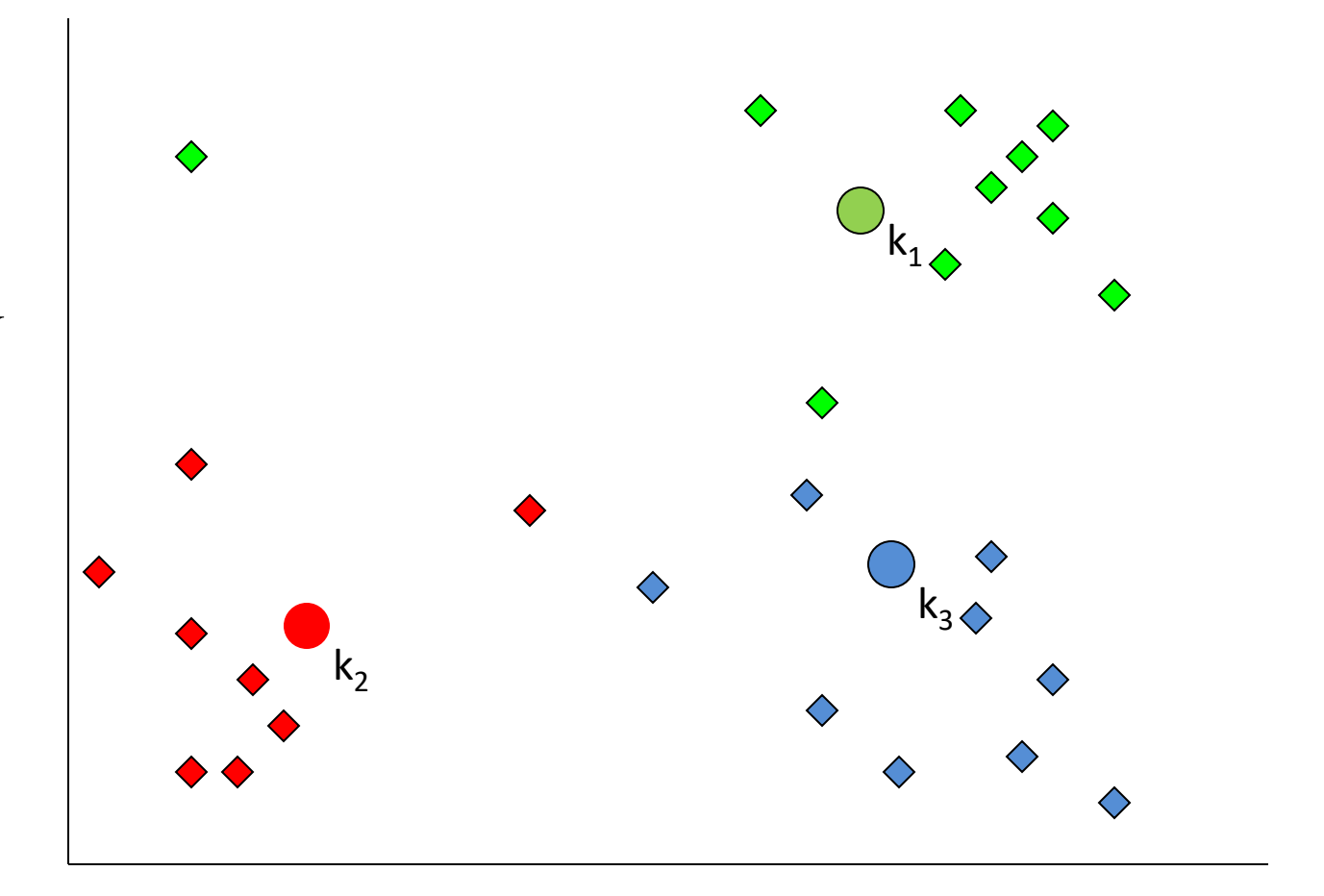

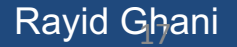

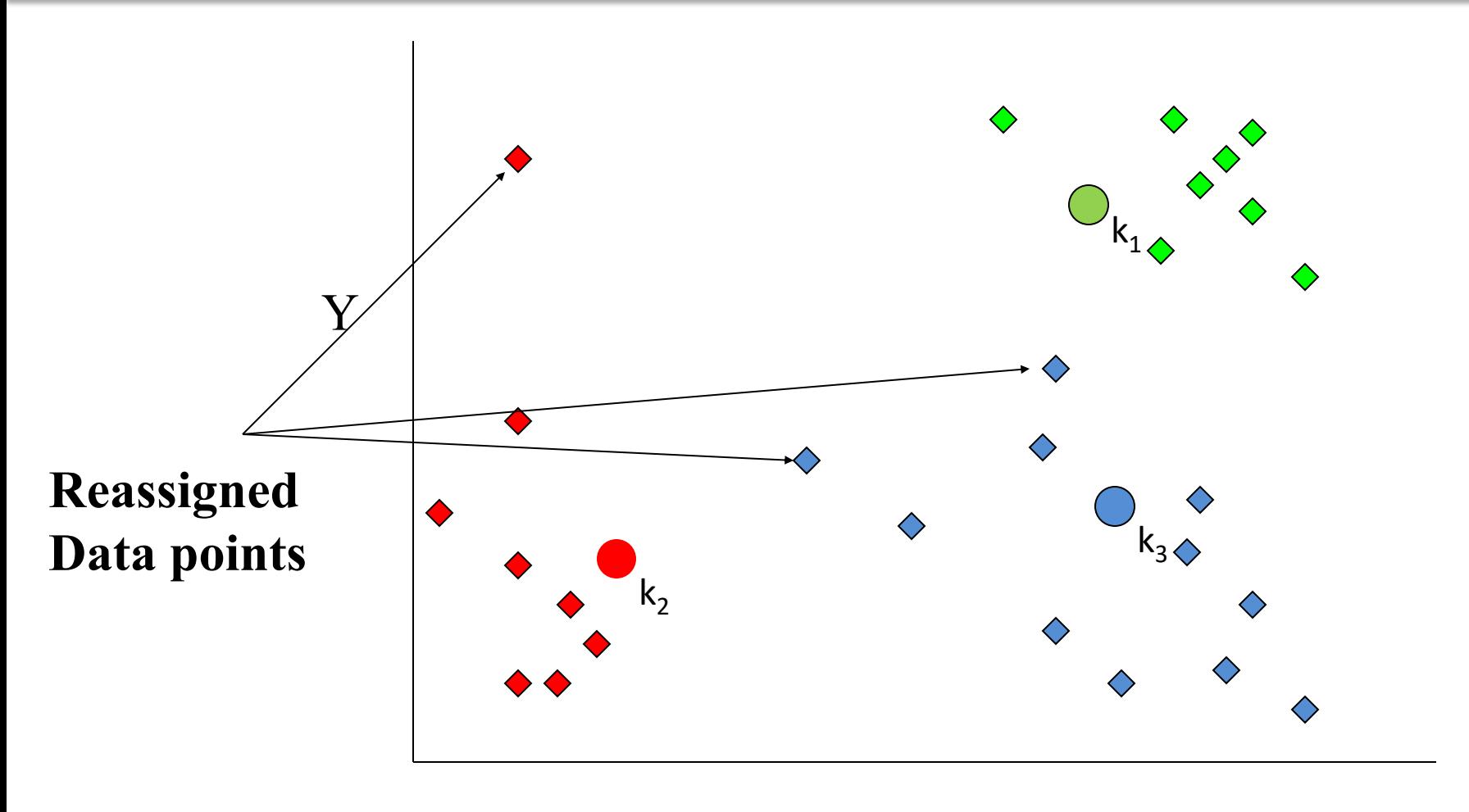

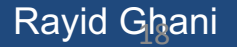

University of Chicago **Entity of Chicago and Chicago and Chicago and Chicago and Chicago and Chicago and Chicago** 

re-compute cluster means

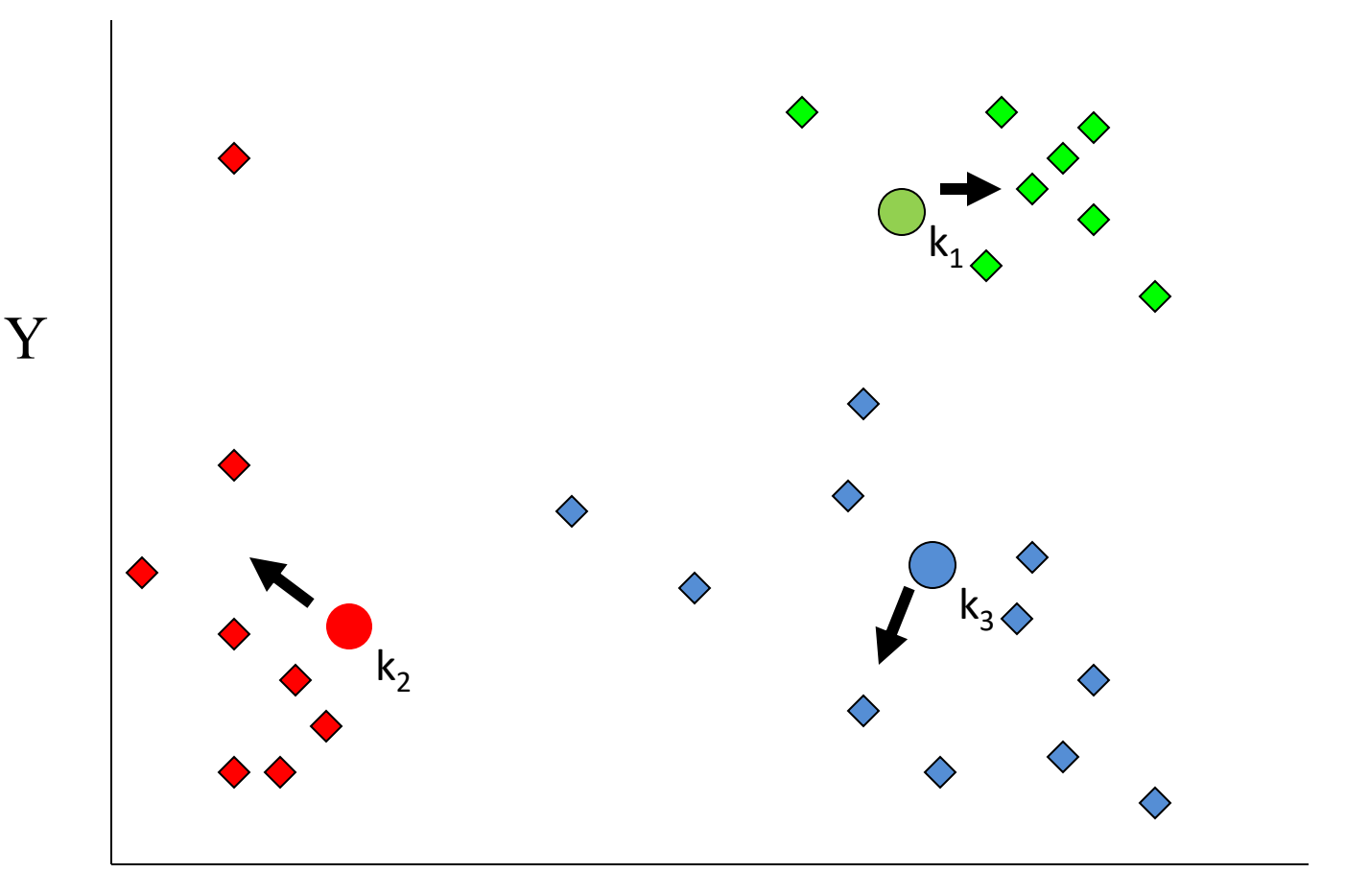

X

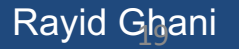

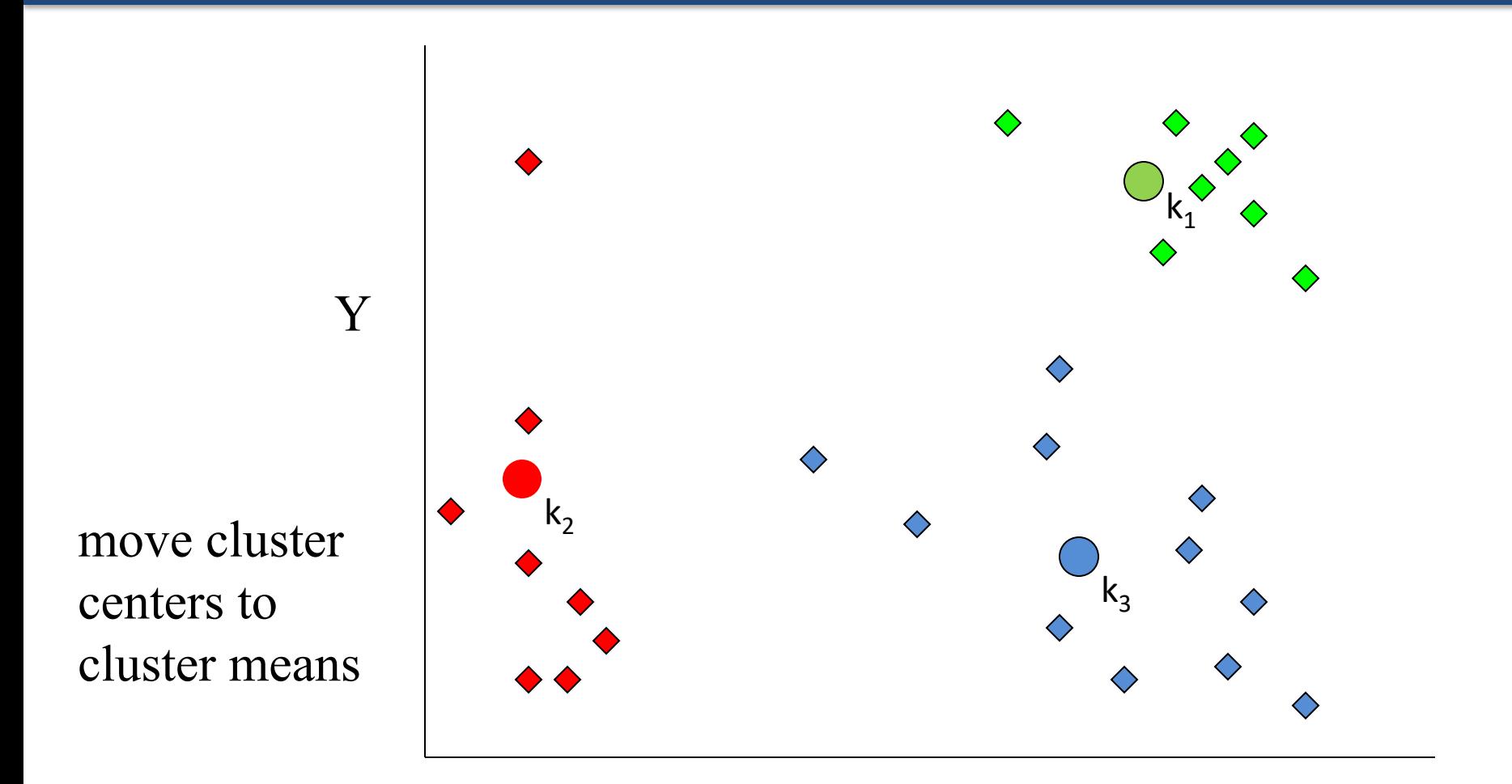

Rayid Ghani

University of Chicago **Executive Chicago and Chicago and Chicago Chicago Chicago Chicago Chicago Chicago Chicago** 

## K-means algorithm

- Given *k*, the *k-means* algorithm works as follows:
	- 1. Randomly choose *k* data points (seeds) to be the initial centroids (cluster centers)
	- 2. Assign each data point to the closest centroid
	- 3. Re-compute the centroids using the current cluster memberships.
	- 4. If a convergence criterion is not met, go to 2).

# More Clustering Methods

- K-means
	- Iteratively re-assign points to the nearest cluster center
- Agglomerative clustering
	- Start with each point as its own cluster and iteratively merge the closest clusters
- Mean-shift clustering
	- Estimate modes of pdf
- Spectral clustering
	- Split the nodes in a graph based on assigned links with similarity weights

As we go down this chart, the clustering strategies have more tendency to transitively group points even if they are not nearby in feature space

## Exploring and Understanding clusters

• Visualizing using PCA

• Doing descriptive stats for each cluster

• Use decision trees with cluster ids as labels to generate rules describing each cluster

## Evaluating Clustering Methods

• Objective Evaluation

• Task-Specific Evaluation

• Same data can be clustered in different ways in different number of clusters

### Evaluation

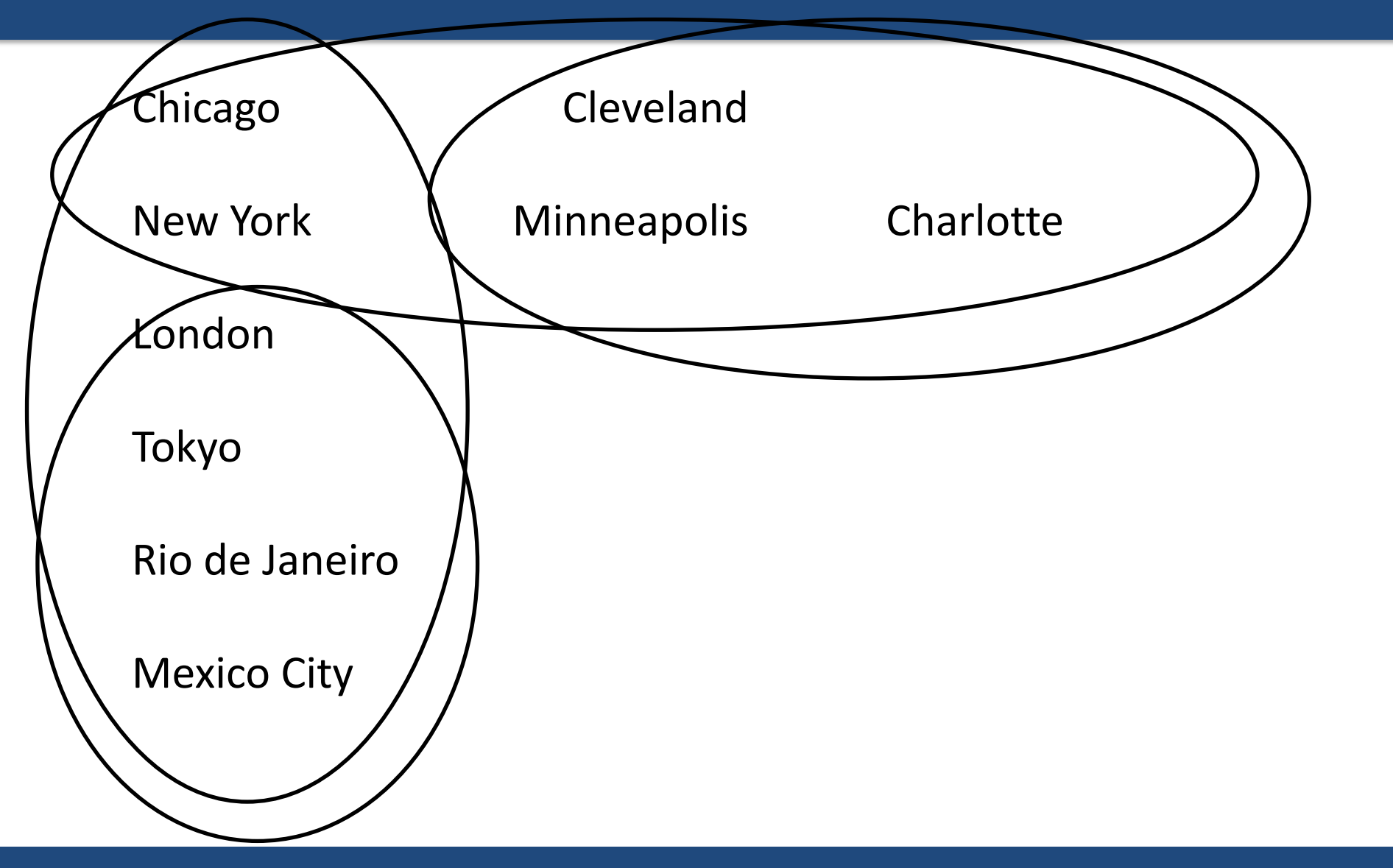

Rayid Ghani **National Community of Chicago Chicago Chicago Chicago Chicago Chicago Chicago Chicago Chicago Chicago Chicago Chicago Chicago Chicago Chicago Chicago Chicago Chicago Chicago Chicago Chicago Chicago Chicago Chi** 

## Unsupervised Learning: Recap

• Used to understand patterns and groups in data

• Interactive (multivariate) data exploration

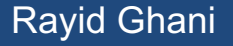

## <span id="page-26-0"></span>Supervised learning framework

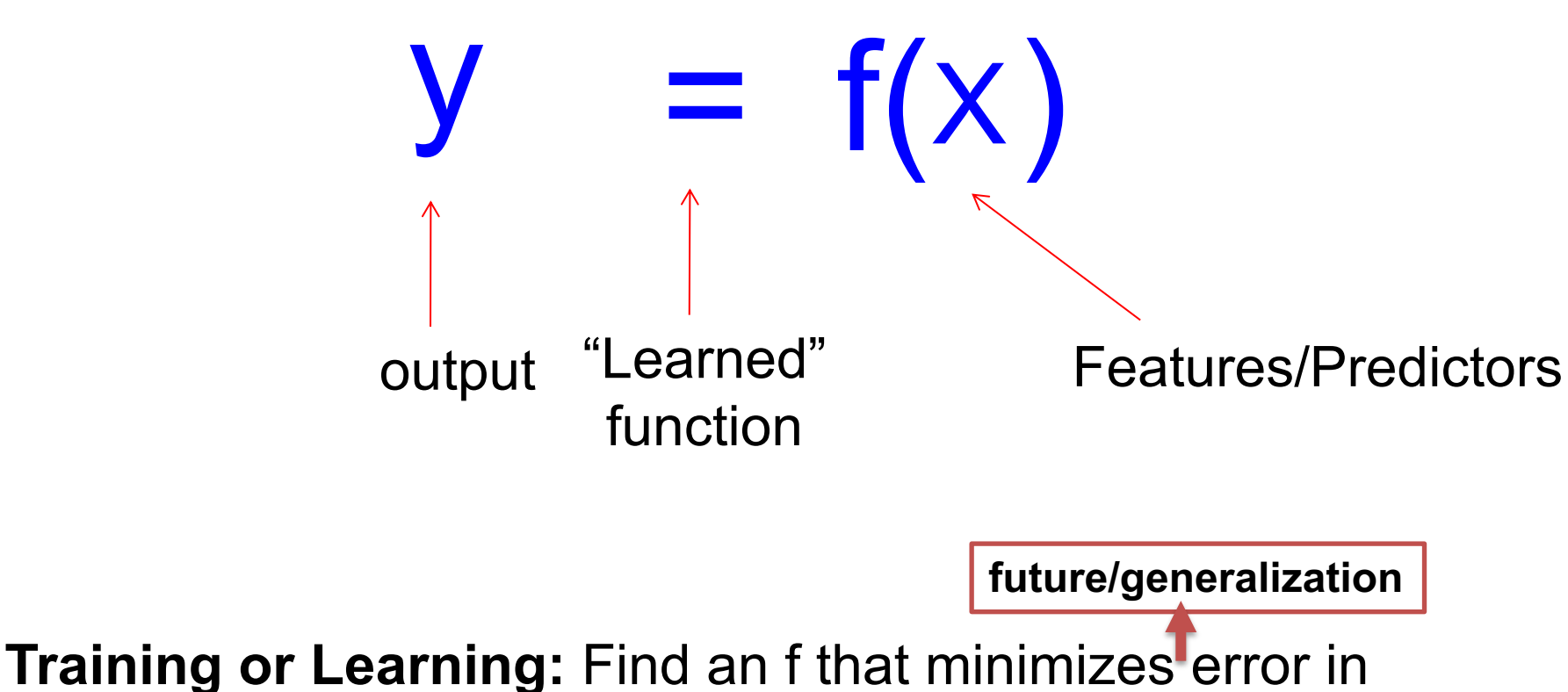

recovering y

Rayid Ghani University of Chicago @rayidghani Slide credit: L. Lazebnik

# Supervised learning framework

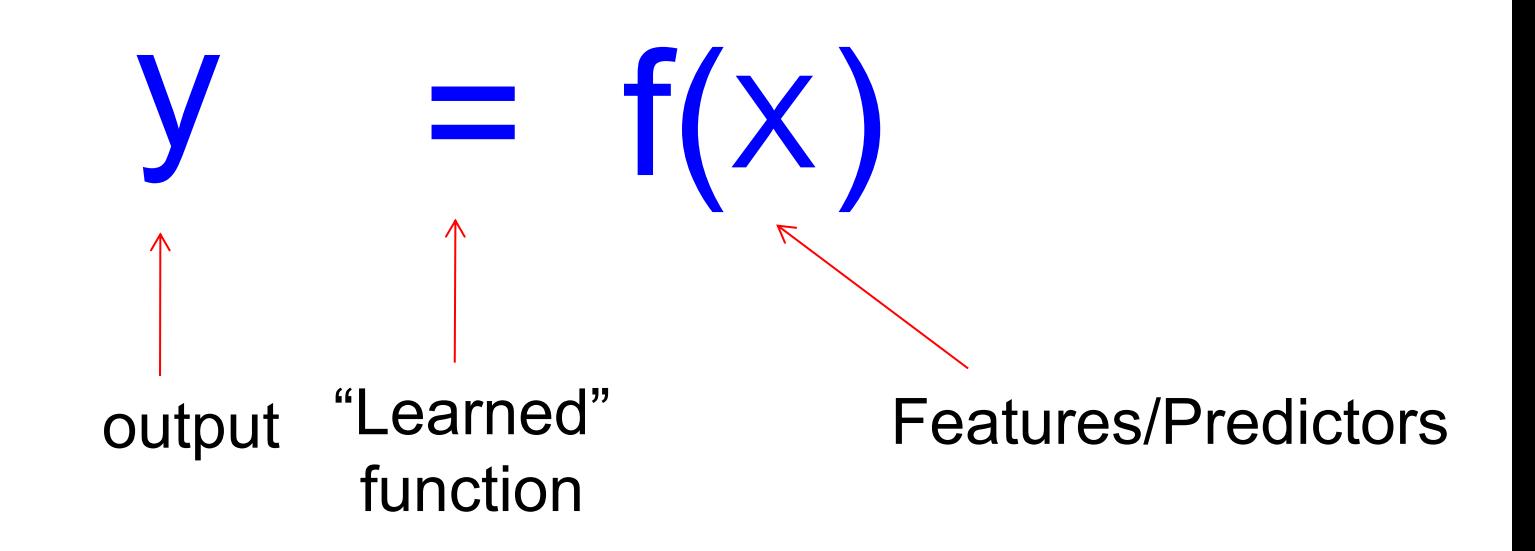

- **Training:** Given a *training set* of labeled examples  $\{(\mathbf{x}_1, y_1), ...,$  $(x_N,y_N)$ , estimate the prediction function f that minimizes future generalization (out of sample) error
- **Scoring/Testing:** apply f to a new *example* **x** and output the predicted value  $\bar{y} = f(x)$

Slide cr**@rayidghan** 

## Typical Problems

• Prediction (time dependent)

• Classification (not time dependent)

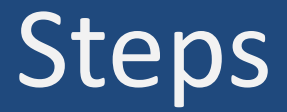

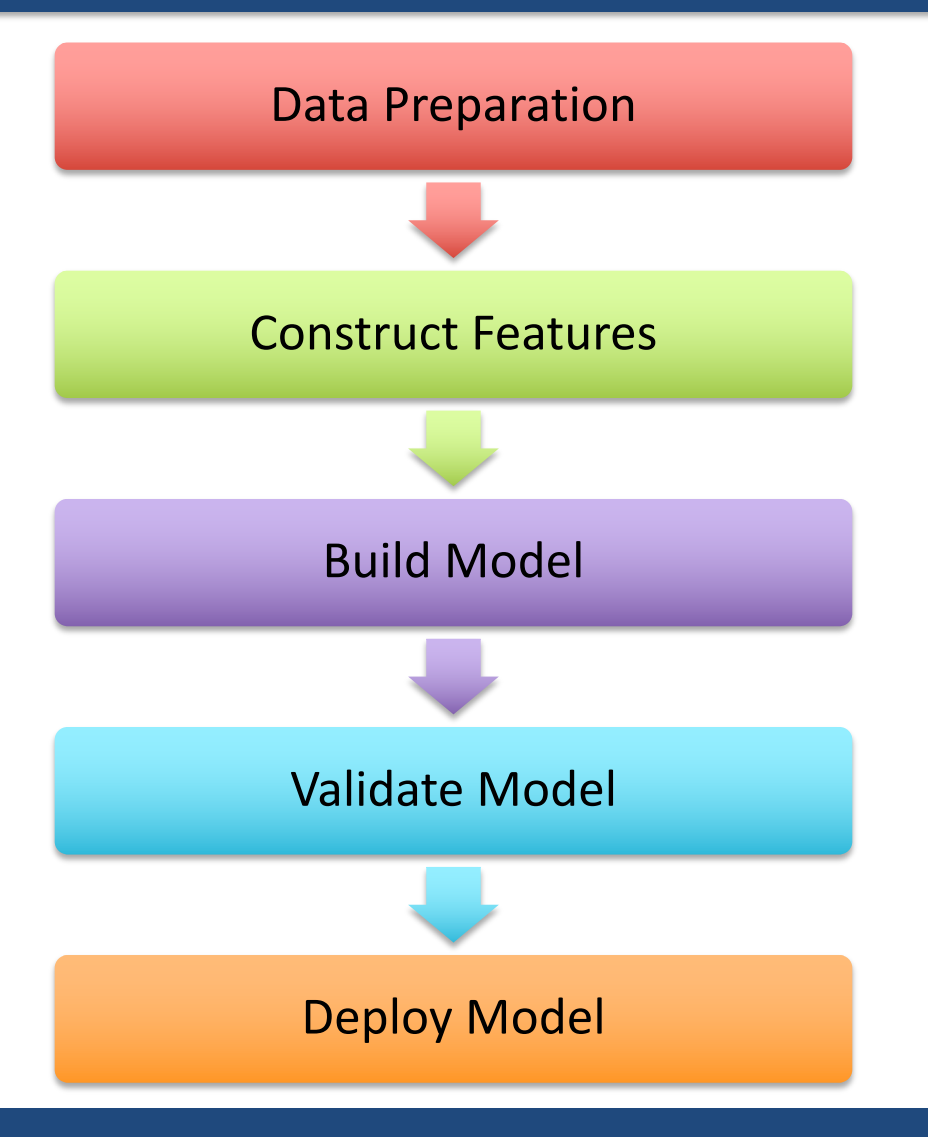

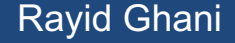

Rayid Ghani **National Community of Chicago Chicago Chicago Chicago Chicago Chicago Chicago Chicago Chicago Chicago Chicago Chicago Chicago Chicago Chicago Chicago Chicago Chicago Chicago Chicago Chicago Chicago Chicago Chi** 

## How to solve a prediction problem

- Define and Create Label (outcome variable)
- Define and Create Features (predictors)
- Create Training and Validation Sets
- Train model(s) on Training Set
- Validate model(s) on Validation Set
- Select "best" model

## Validation

• You've run a large number of different types of models

- You need to understand what types of models work when, **and**
- You need to decide which one(s) to use in the **future**

## What's required to validate

- Methodology
- Metric(s)
- Comparing to baselines

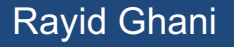

### In-sample

#### Data

## Train

### Test

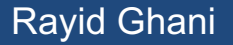

Rayid Ghani **National Community of Chicago Chicago Chicago Chicago Chicago Chicago Chicago Chicago Chicago Chicago Chicago Chicago Chicago Chicago Chicago Chicago Chicago Chicago Chicago Chicago Chicago Chicago Chicago Chi** 

### Out-of-Sample

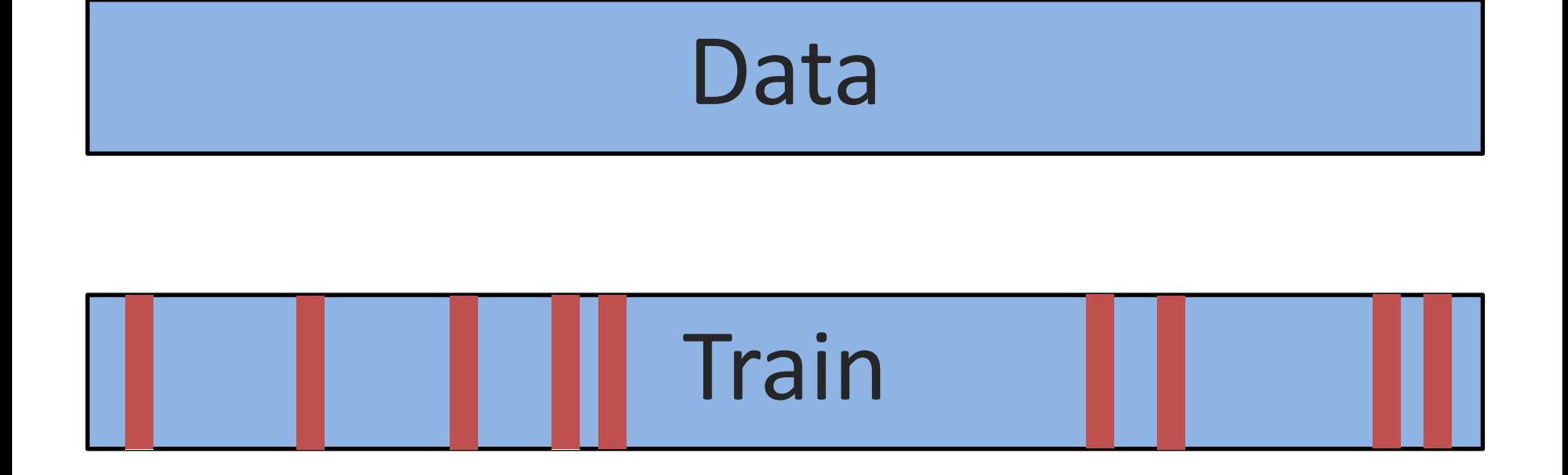

$$
\fbox{Test}
$$

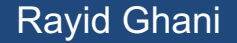

Rayid Ghani **National Community of Chicago Chicago Chicago Chicago Chicago Chicago Chicago Chicago Chicago Chicago Chicago Chicago Chicago Chicago Chicago Chicago Chicago Chicago Chicago Chicago Chicago Chicago Chicago Chi** 

### k-fold Cross-Validation

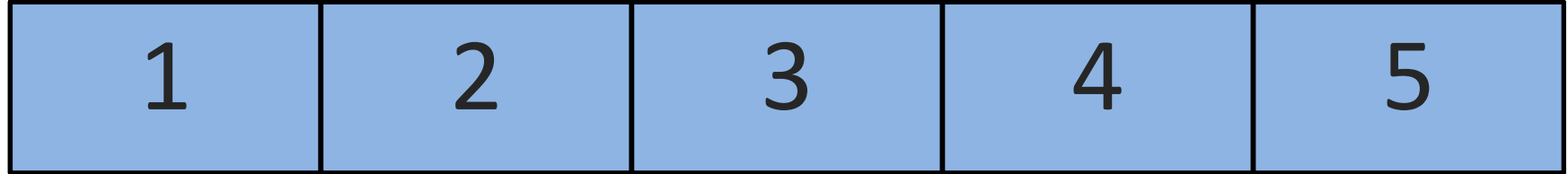

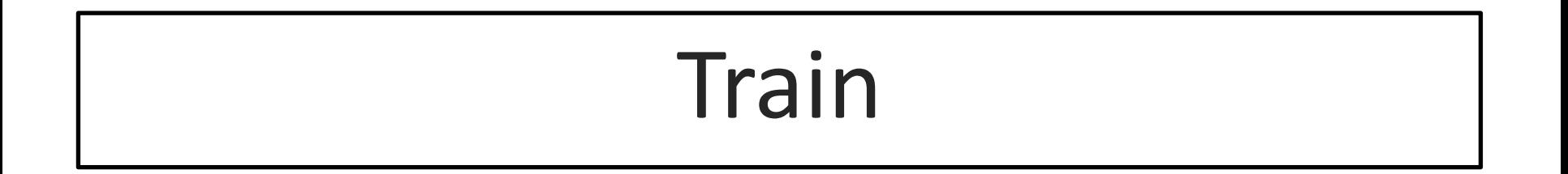

### Test
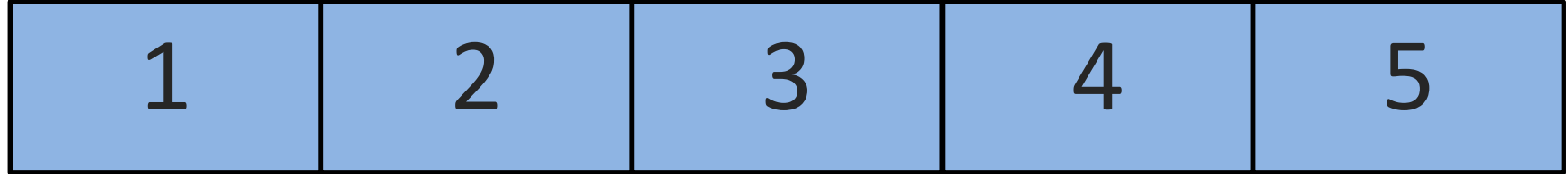

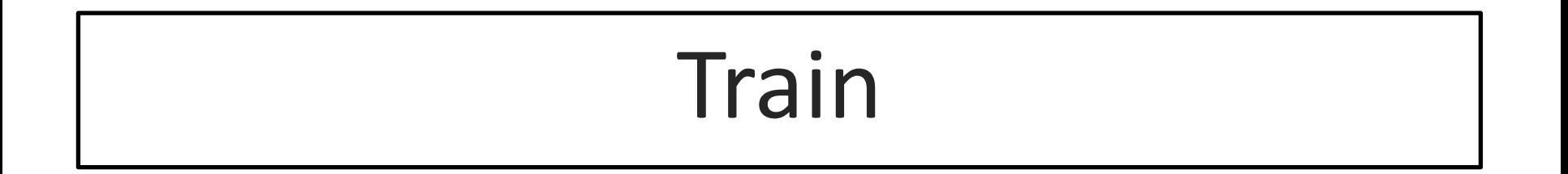

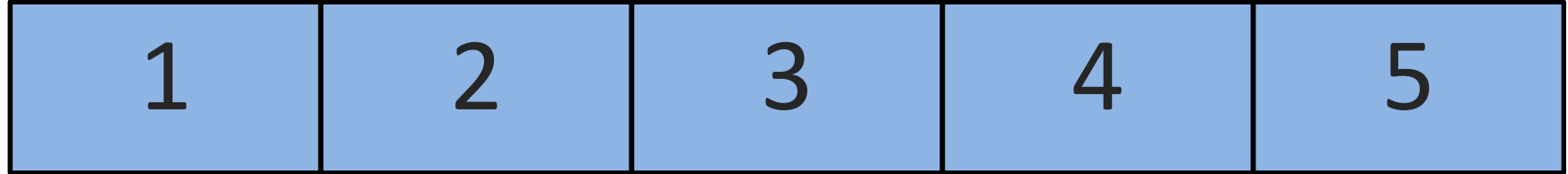

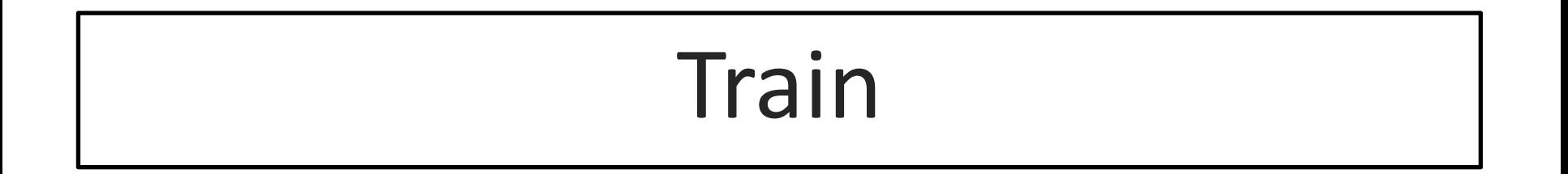

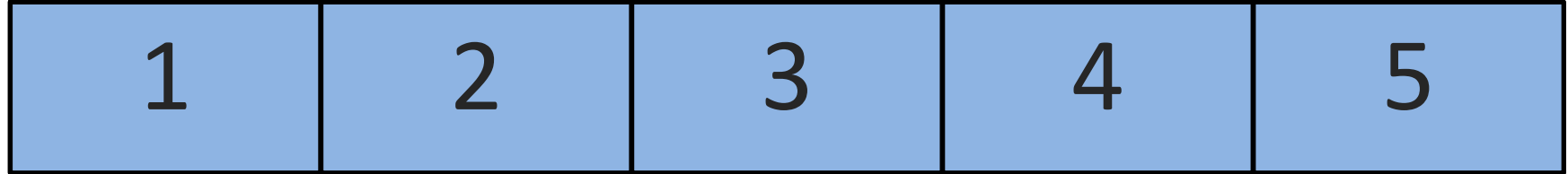

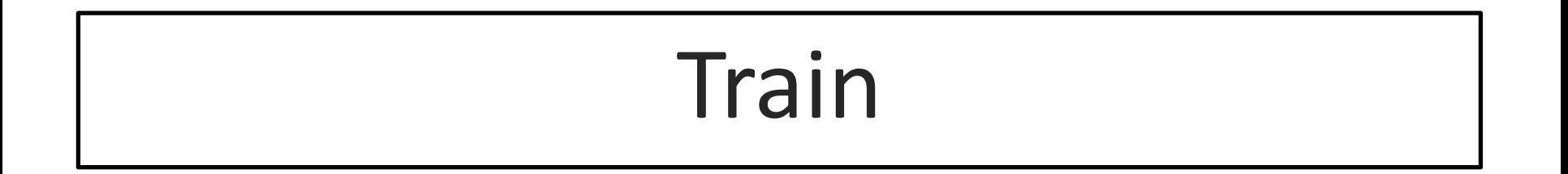

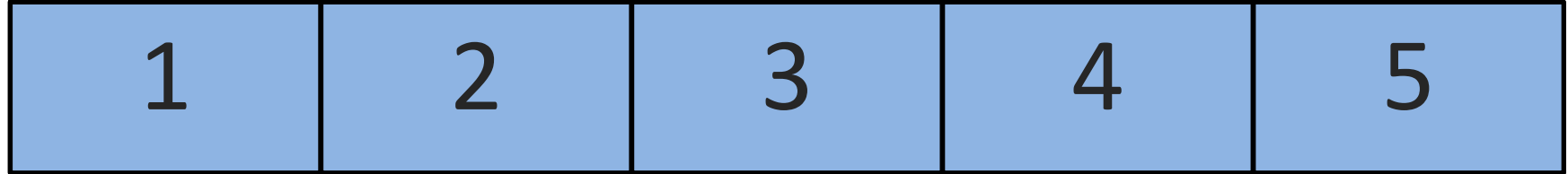

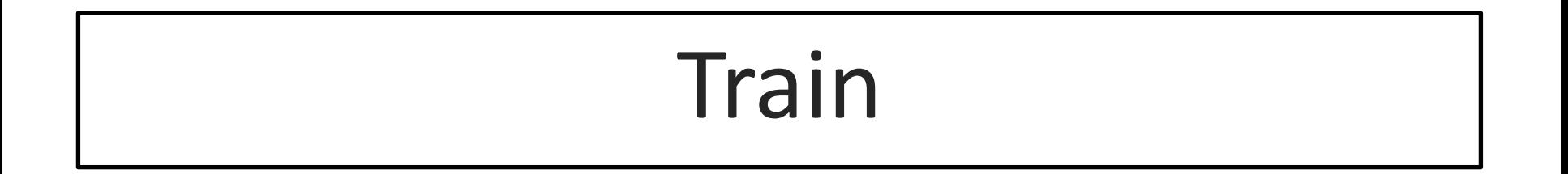

### Temporal Holdouts

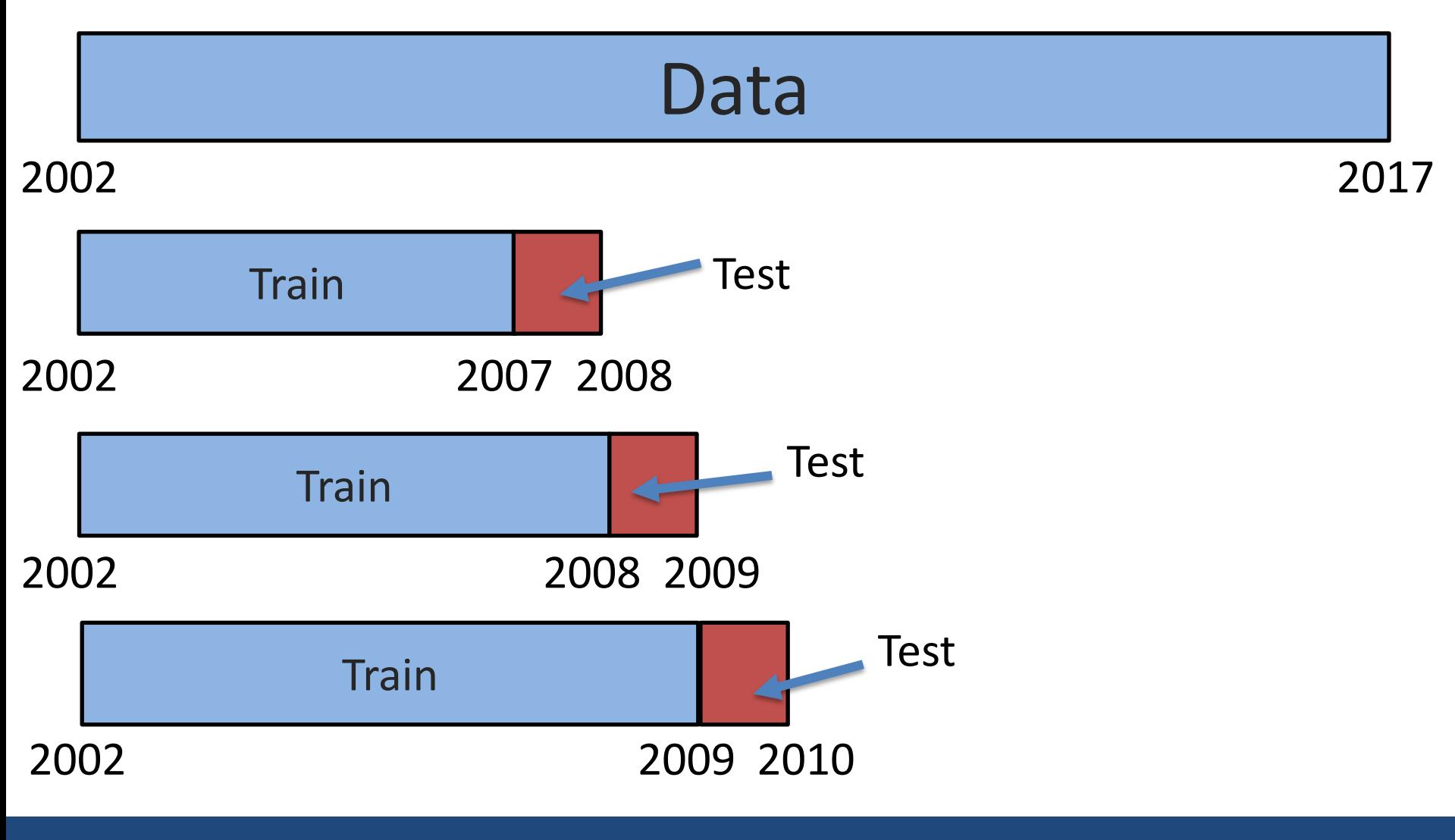

Rayid Ghani **National Community of Chicago Chicago Chicago Chicago Chicago Chicago Chicago Chicago Chicago Chicago Chicago Chicago Chicago Chicago Chicago Chicago Chicago Chicago Chicago Chicago Chicago Chicago Chicago Chi** 

# Training - Time splits

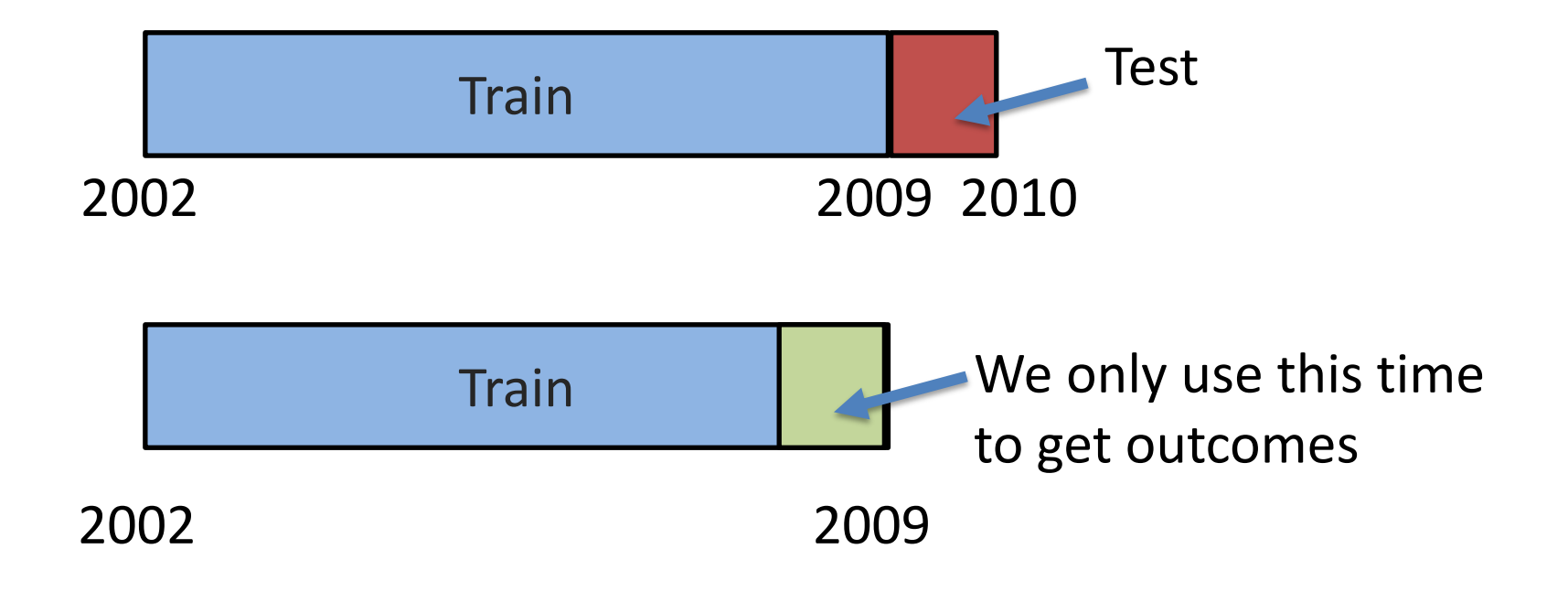

# Evaluation - Methodology

- In-sample
- Out of sample
- Multiple Out-of-sample (Hold-out) Splits
- Cross Validation
	- Leave one out (LOO)
	- k fold
- Temporal Holdouts

### Score Distribution on the Test Set

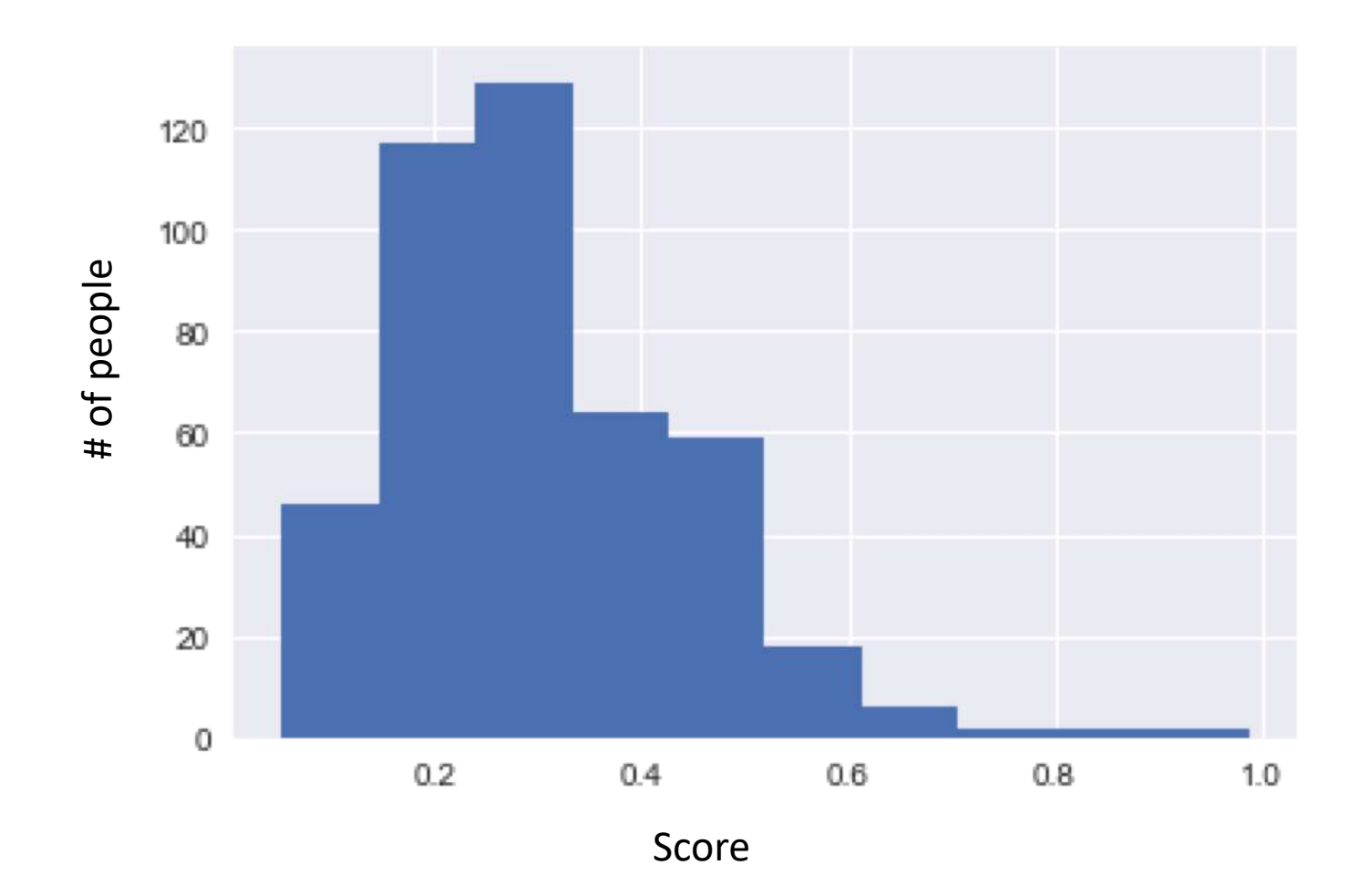

## Evaluation - Metrics

- Predictions are often scores between 0 and 1
- We need to first turn them into 0 or 1 by selecting a threshold

### Predicted Class

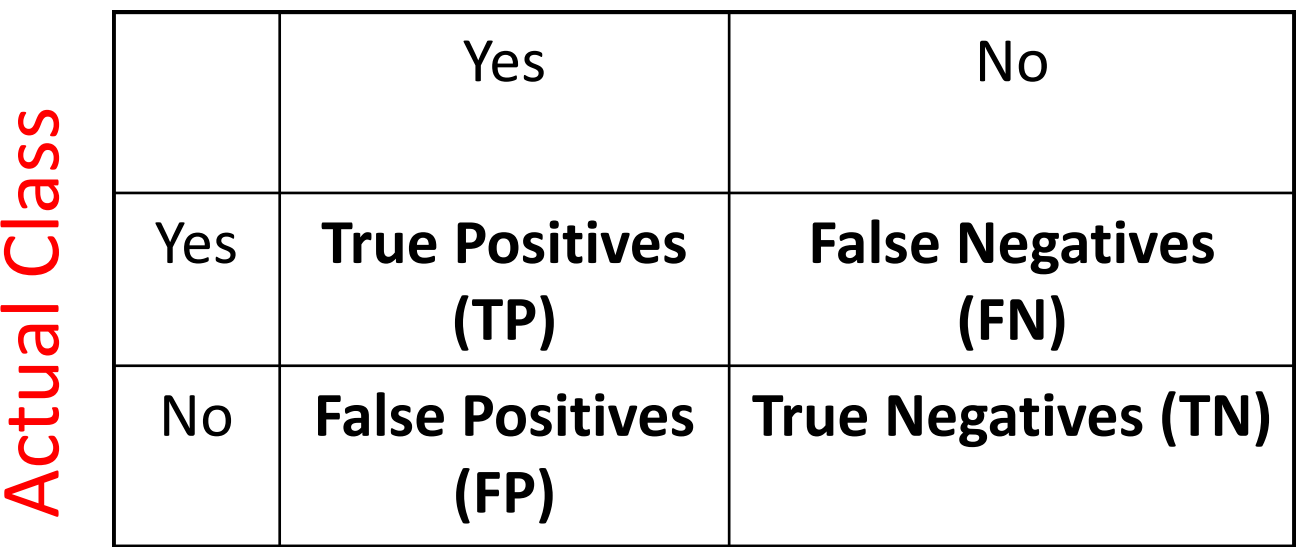

# Evaluation – Metrics (at a threshold k)

- Accuracy =  $(TP + TN) / (TP + TN + FP + FN)$
- Precision (or PPV) = **TP / (TP + FP)**
- Recall (or Sensitivity) = **TP / (TP + FN)**
- Specificity = **TN / (TN + FN)**

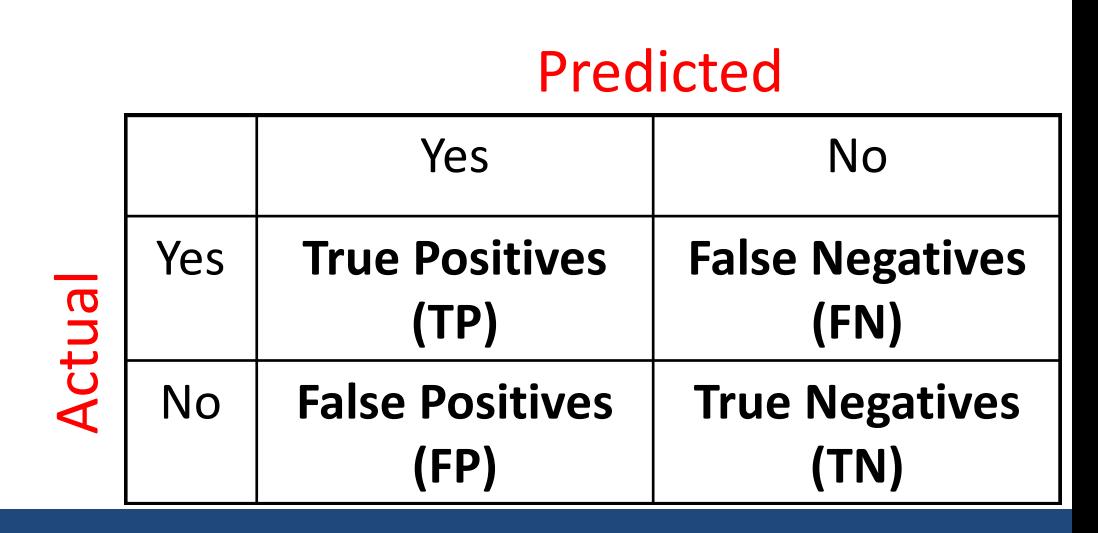

### Varying the Threshold

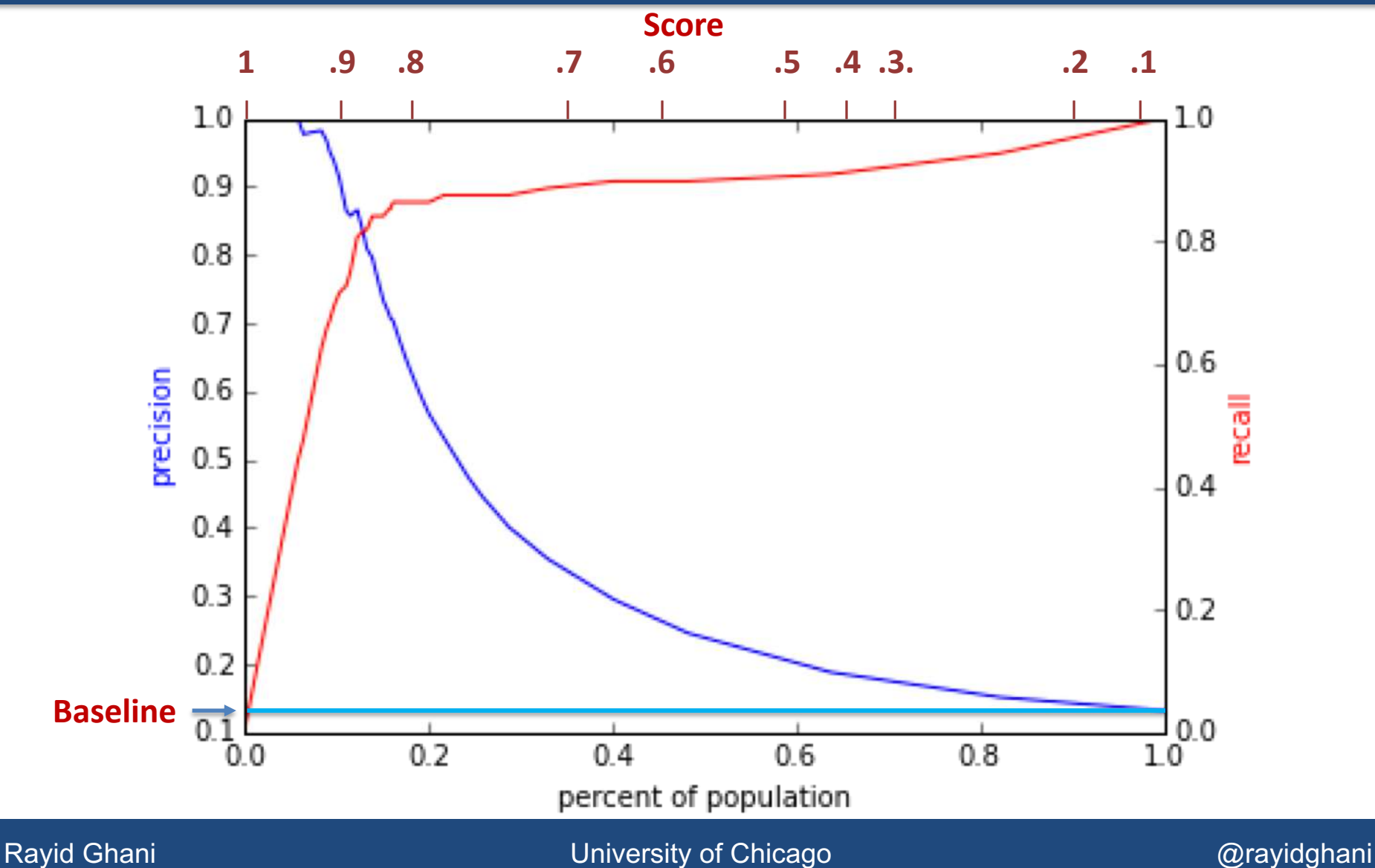

### ROC Curve

### Receiver Operator Characteristic Curve

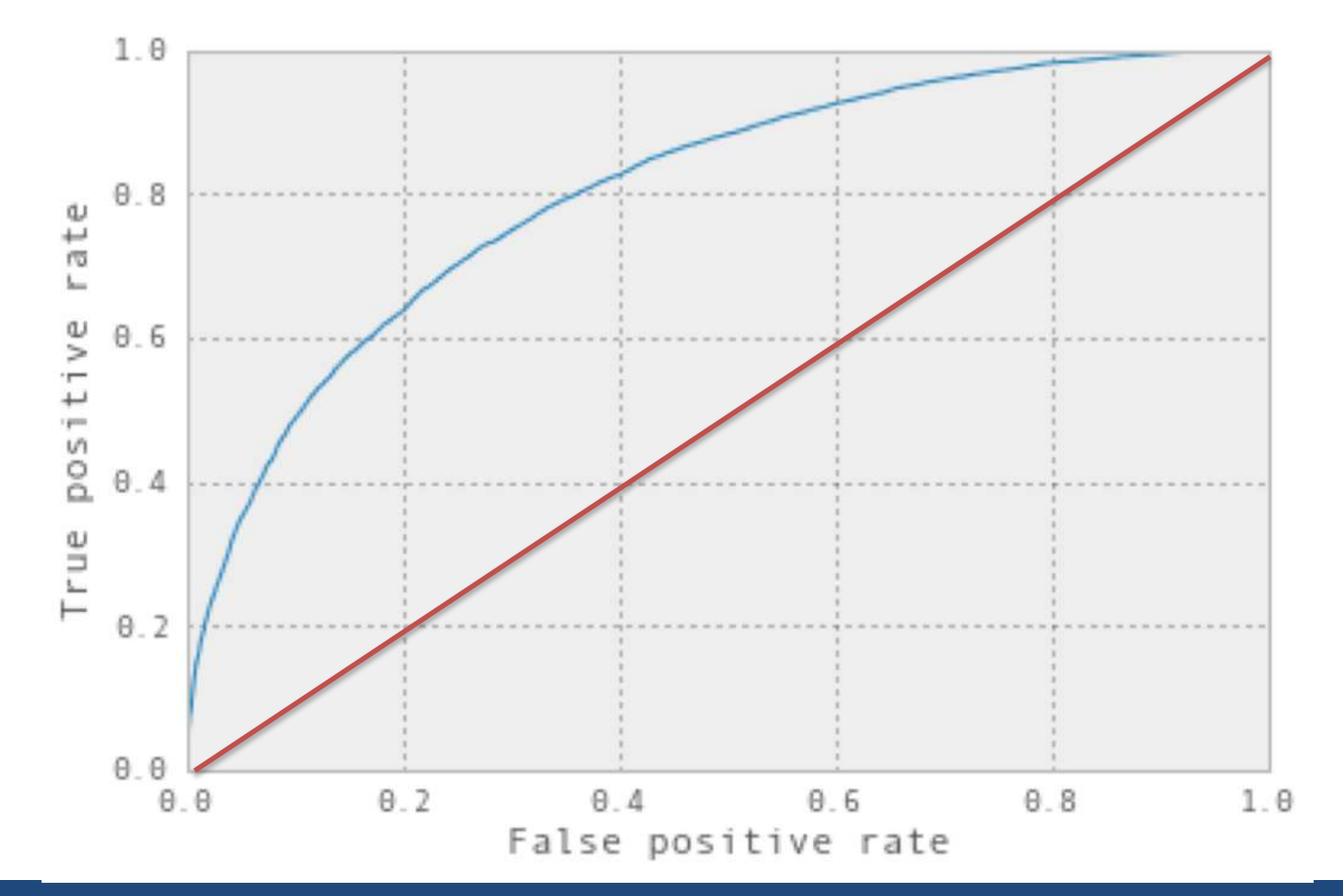

Rayid Ghani **National Community of Chicago Chicago Chicago Chicago Chicago Chicago Chicago Chicago Chicago Chicago Chicago Chicago Chicago Chicago Chicago Chicago Chicago Chicago Chicago Chicago Chicago Chicago Chicago Chi** 

# AUC (Area Under Curve)

- Overall measure of performance
	- 1 if all 1s are ranked above all 0s
	- 0 if all 0s are above all 1s

## Evaluation - Baselines

- Random (predict most frequent class)
- Simple heuristics
- Expert heuristics (what may be in use today)

## Supervised Learning - Methods

• Overfitting vs Underfitting

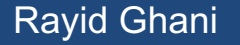

# (Some) Popular/Common Methods

- Nearest neighbor
- Decision Trees
- Regression
- Support Vector Machines
- Bayes Classifier (not going to cover)
- Neural Networks (not going to cover)
- Ensembles
	- Bagging
	- Boosting
	- Random Forests

# Classifiers: Nearest neighbor

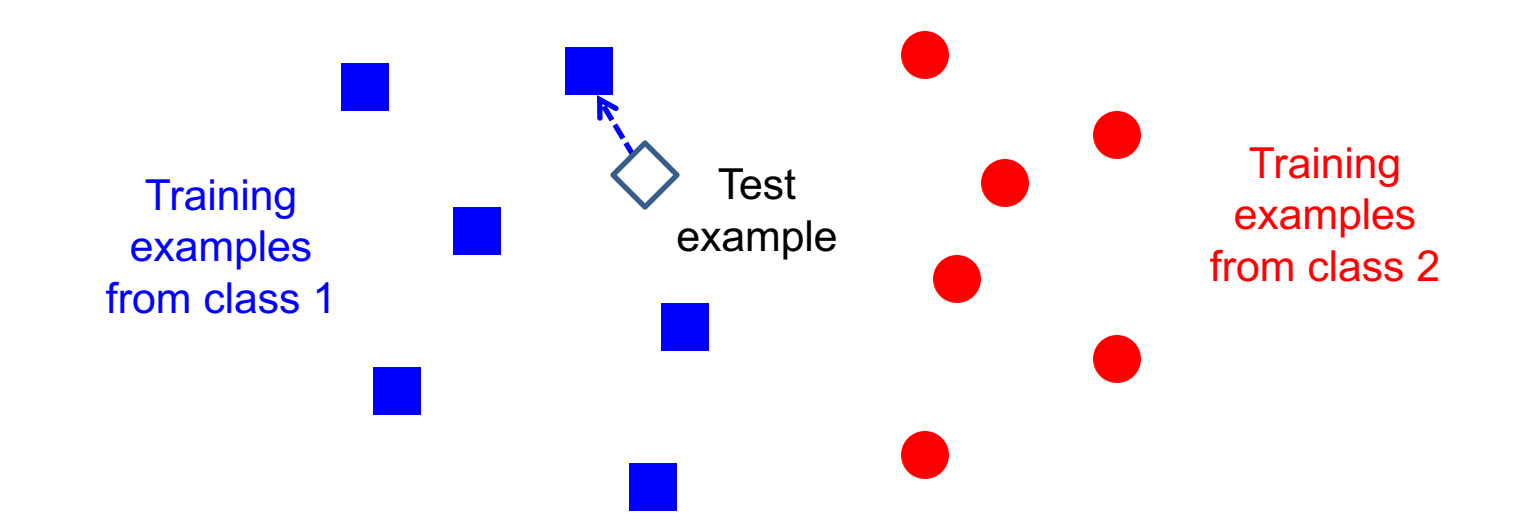

### f(**x**) = label of the training example nearest to **x**

- **All we need is a distance function for our inputs**
- No training required!

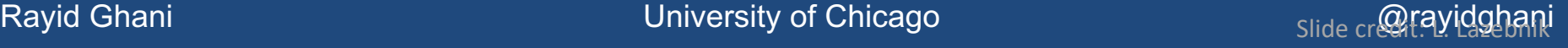

### K-nearest neighbor

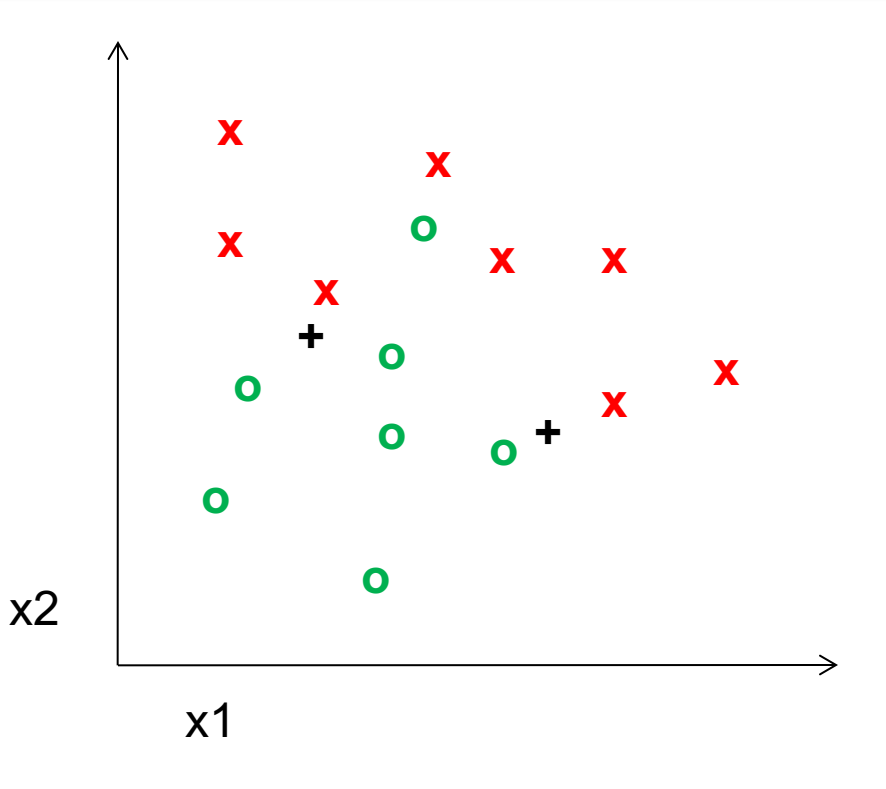

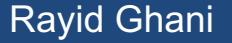

### 1-nearest neighbor

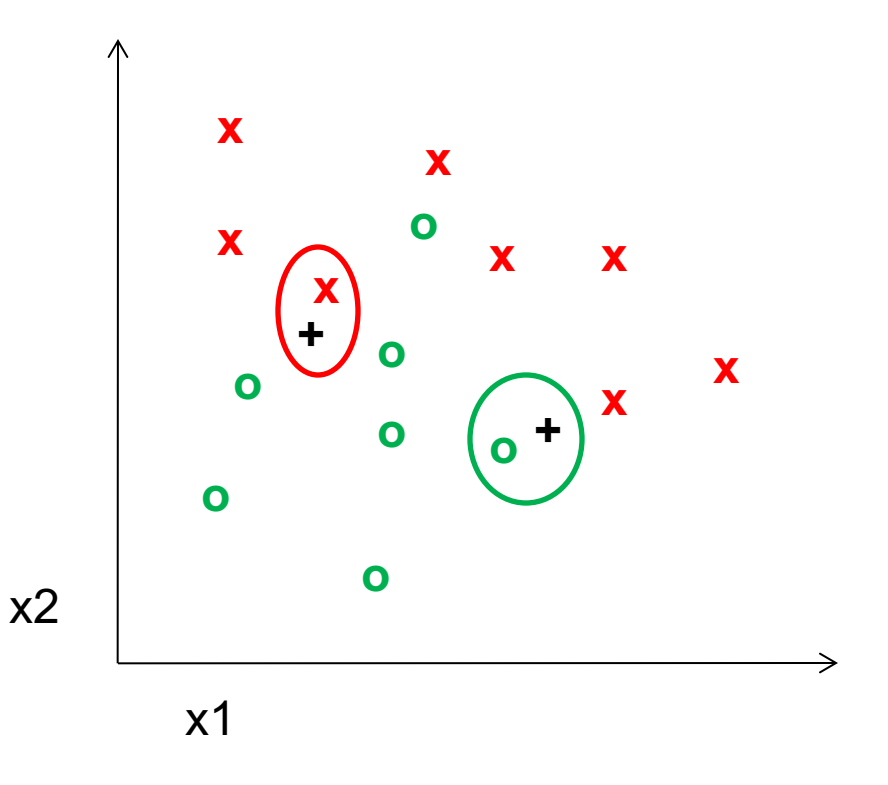

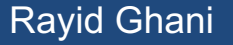

### 3-nearest neighbor

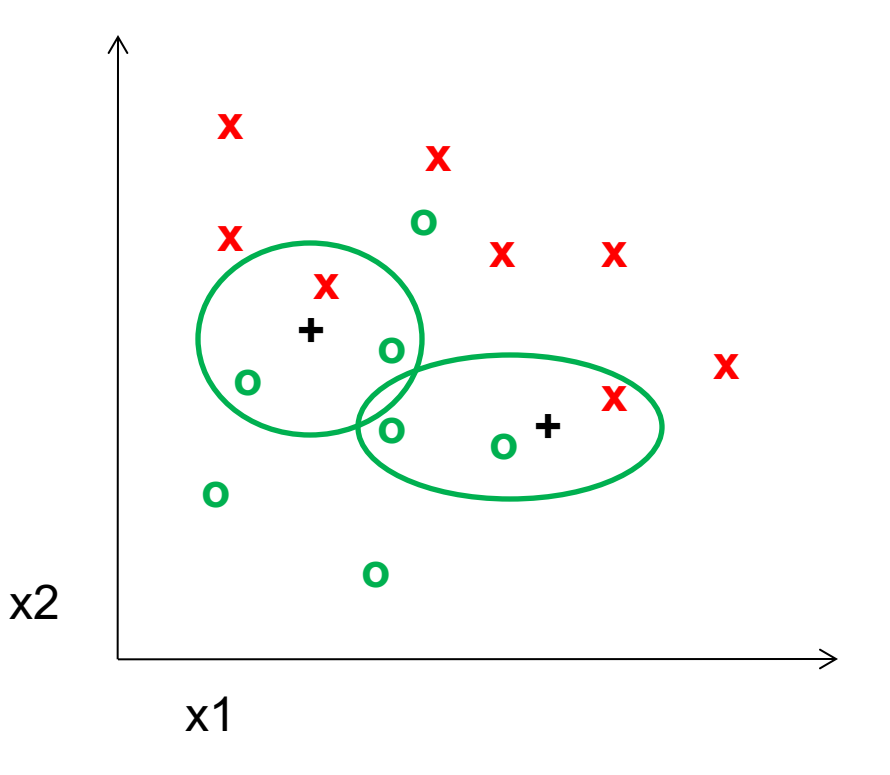

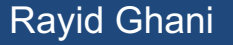

### 5-nearest neighbor

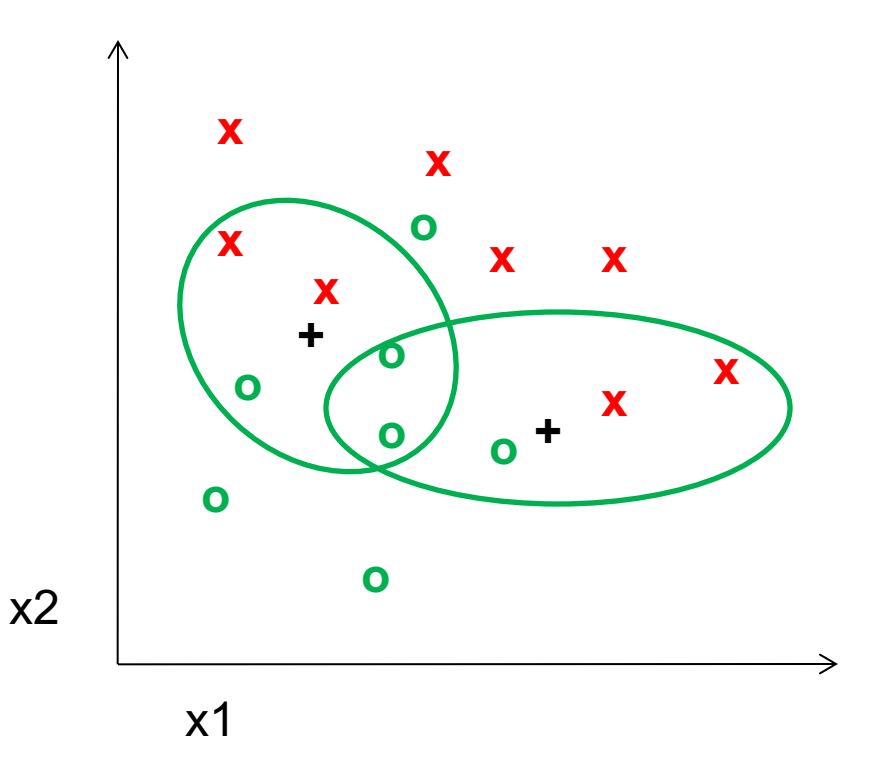

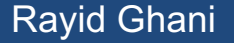

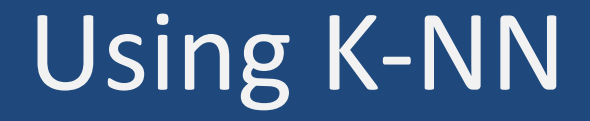

• Simple

• "Cheap" to train – just involves storing data

• Scoring new data can be slow (needs to compute distances)

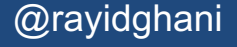

### Classifiers: Decision Trees

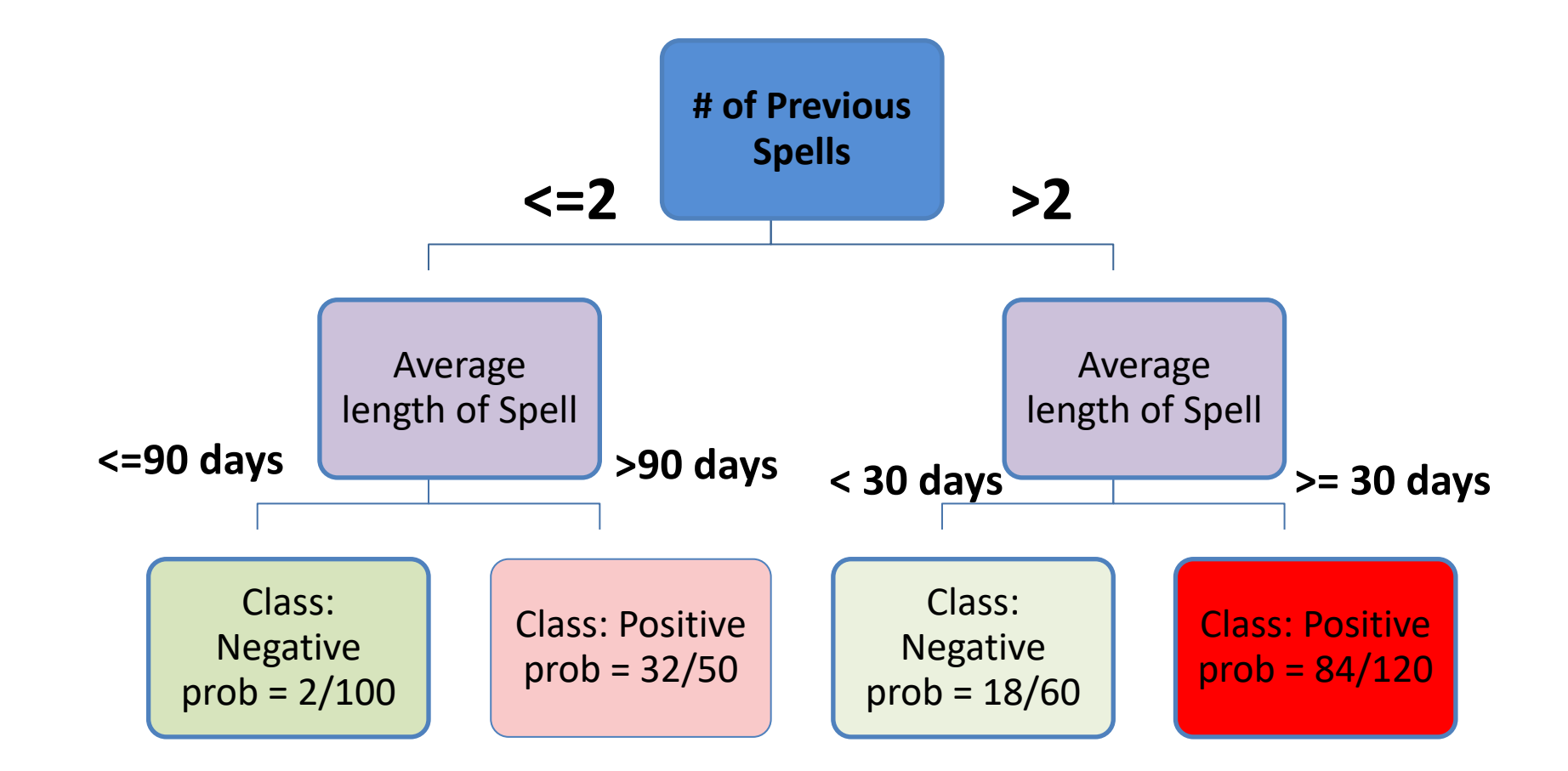

## What do we need to build a tree?

- How to create a split?
- When to stop?

### How to create a split?

• Which of the many features/predictors/variables do we choose to split?

- What do we want the split to result in? – Purity of the leaf node
- How do we measure purity?

# Information Gain

- The most common splitting criterion is called information gain (IG) ۰
	- It is based on a purity measure called entropy  $\bullet$ 
		- entropy =  $-p_1 \log_2(p_1) p_2 \log_2(p_2) ...$
		- Measures the general disorder of a set

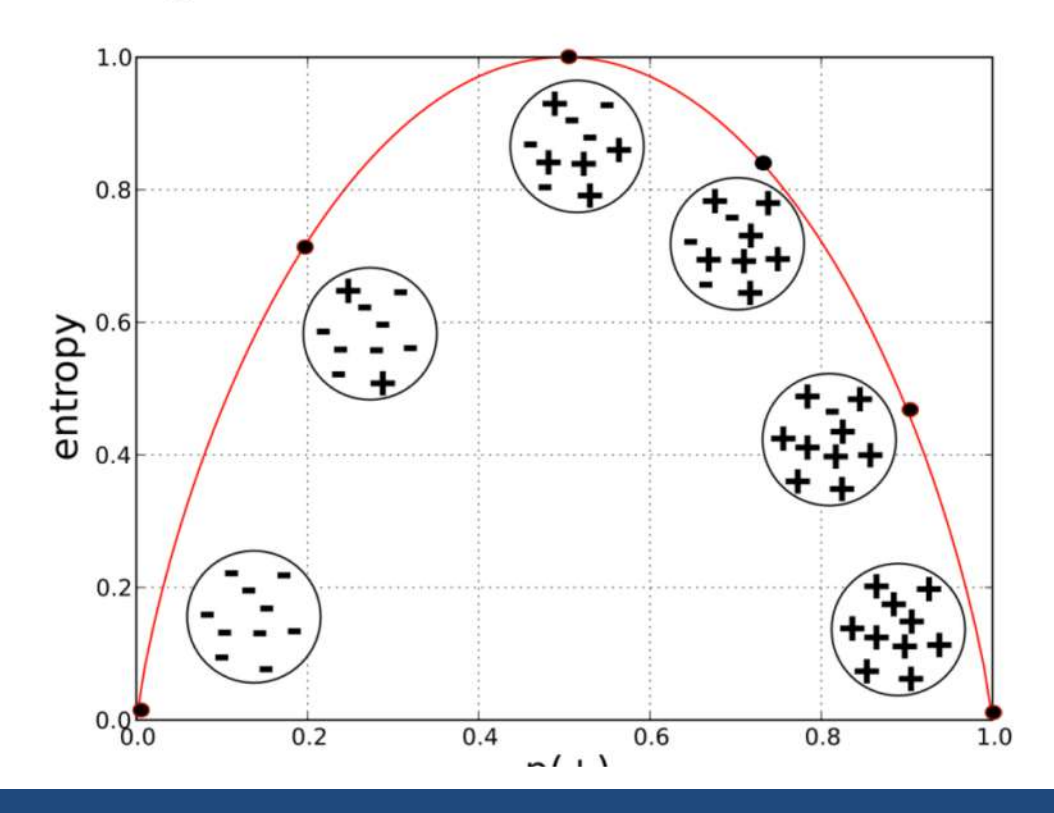

Rayid Ghani **National Community of Chicago Chicago Community of Chicago Chicago Chicago Chicago Chicago Chicago Chicago Chicago Chicago Chicago Chicago Chicago Chicago Chicago Chicago Chicago Chicago Chicago Chicago Chicag** 

Information gain measures the change in entropy due to any amount ٠ of new information being added

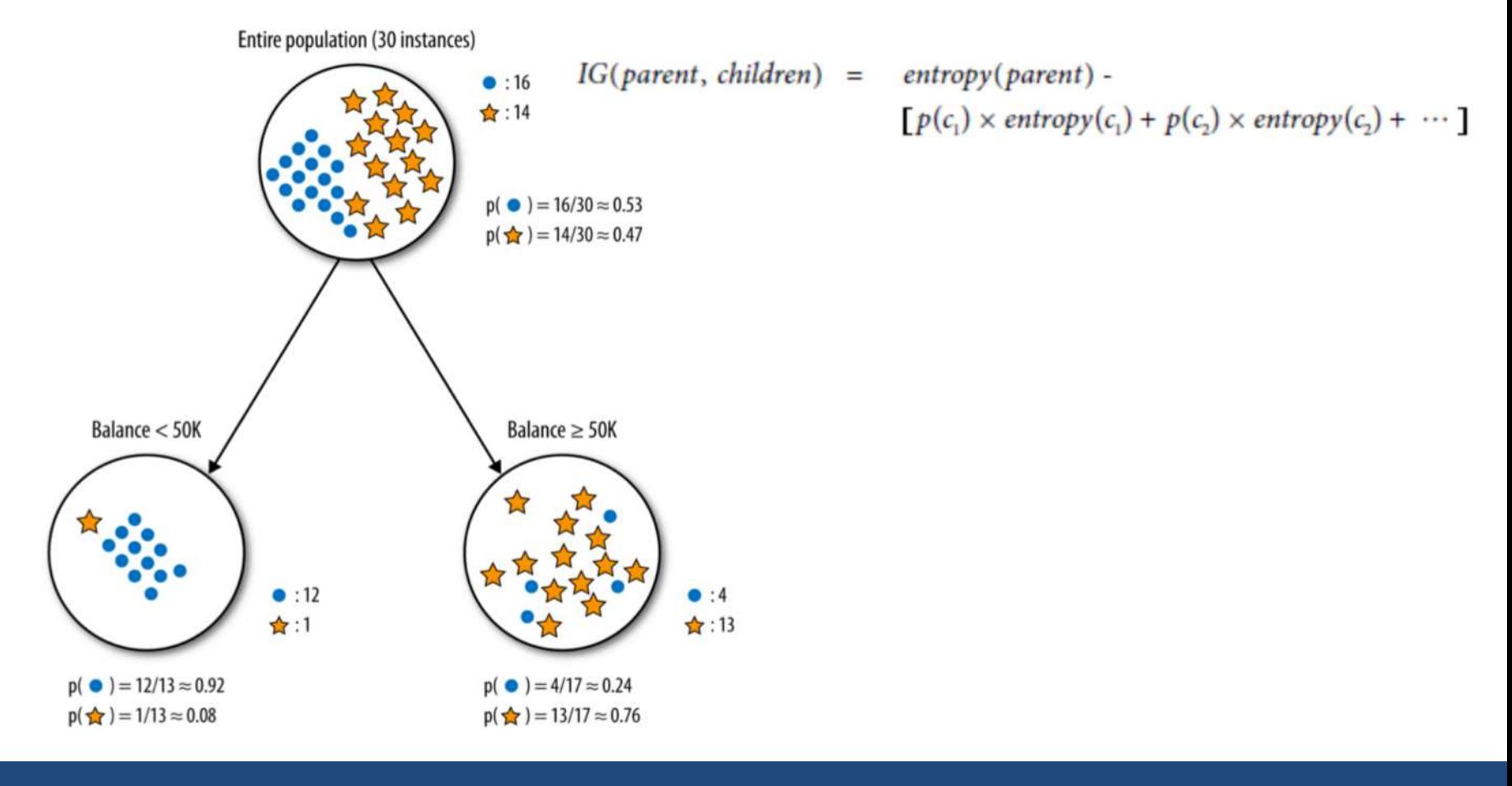

Rayid Ghani **National Community of Chicago Chicago Chicago Chicago Chicago Chicago Chicago Chicago Chicago Chicago Chicago Chicago Chicago Chicago Chicago Chicago Chicago Chicago Chicago Chicago Chicago Chicago Chicago Chi** 

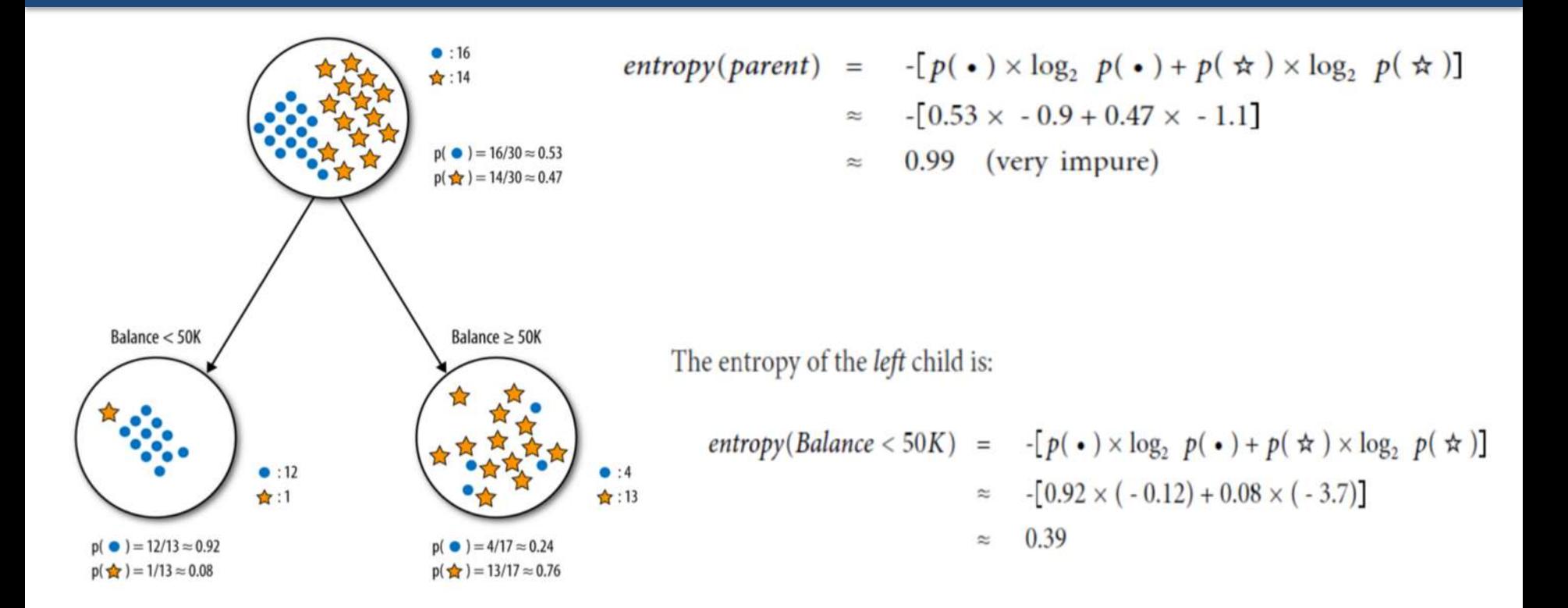

The entropy of the *right* child is:

$$
entropy(Balance \ge 50K) = -[p(\cdot) \times \log_2 p(\cdot) + p(\cdot) \times \log_2 p(\cdot)]
$$
  

$$
\approx -[0.24 \times (-2.1) + 0.76 \times (-0.39)]
$$

Rayid Ghani **National Contract Contract Contract Contract Contract Contract Contract Contract Contract Contract Contract Contract Contract Contract Contract Contract Contract Contract Contract Contract Contract Contract Co** 

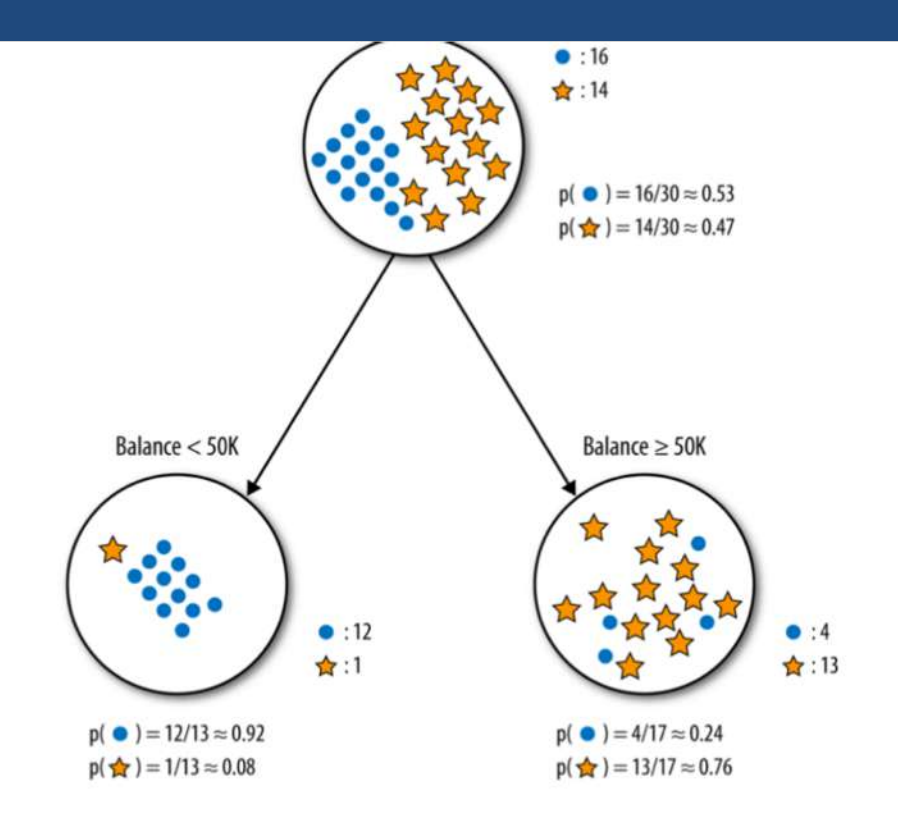

entropy(parent) - [p(Balance < 50K)  $\times$  entropy(Balance < 50K)  $IG =$ +  $p(\text{Balance} \ge 50\text{K}) \times \text{entropy}(\text{Balance} \ge 50\text{K})$ ]

$$
\approx \quad 0.99 - [0.43 \times 0.39 + 0.57 \times 0.79]
$$

### Another way of looking at Decision Trees

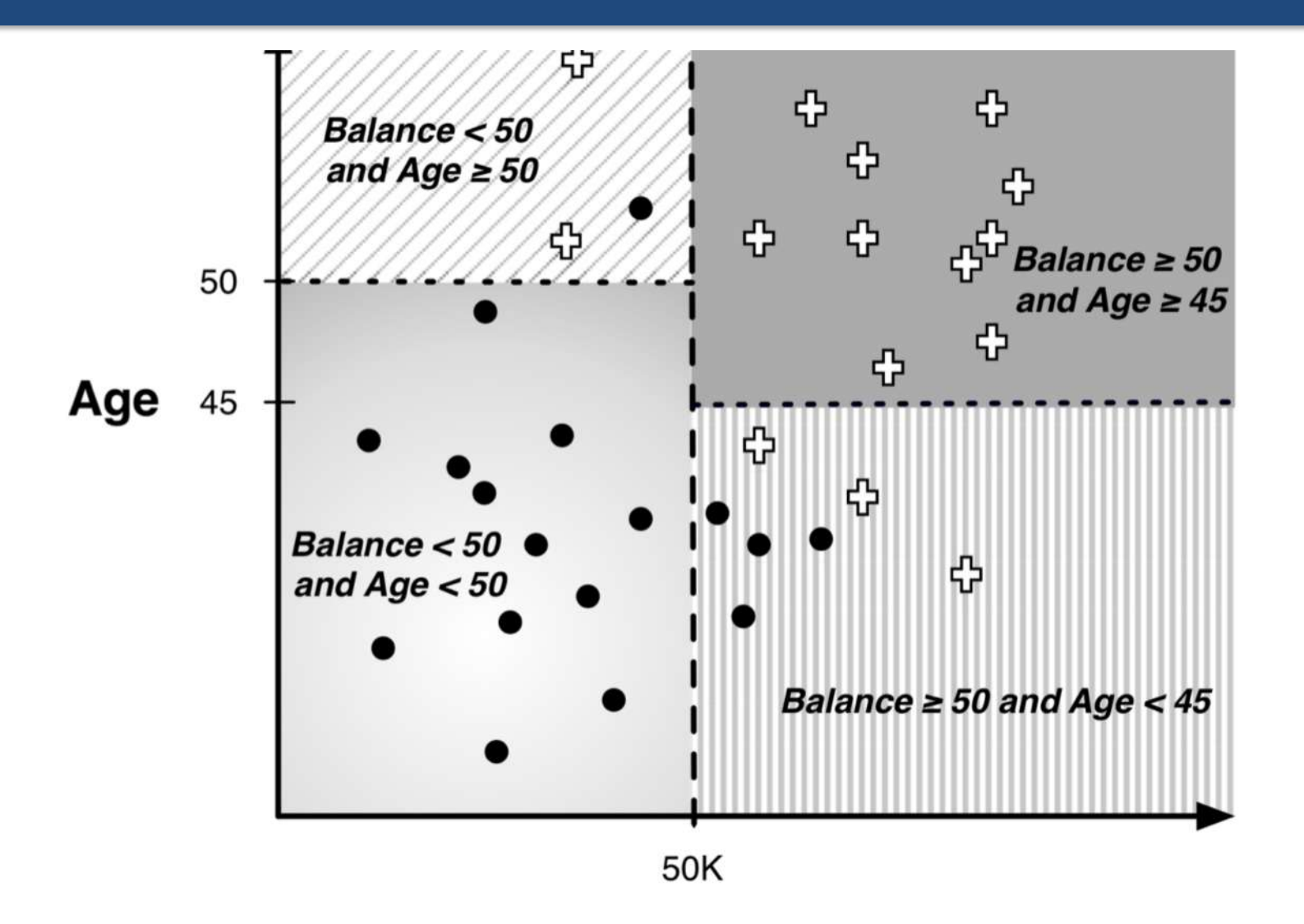

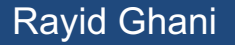

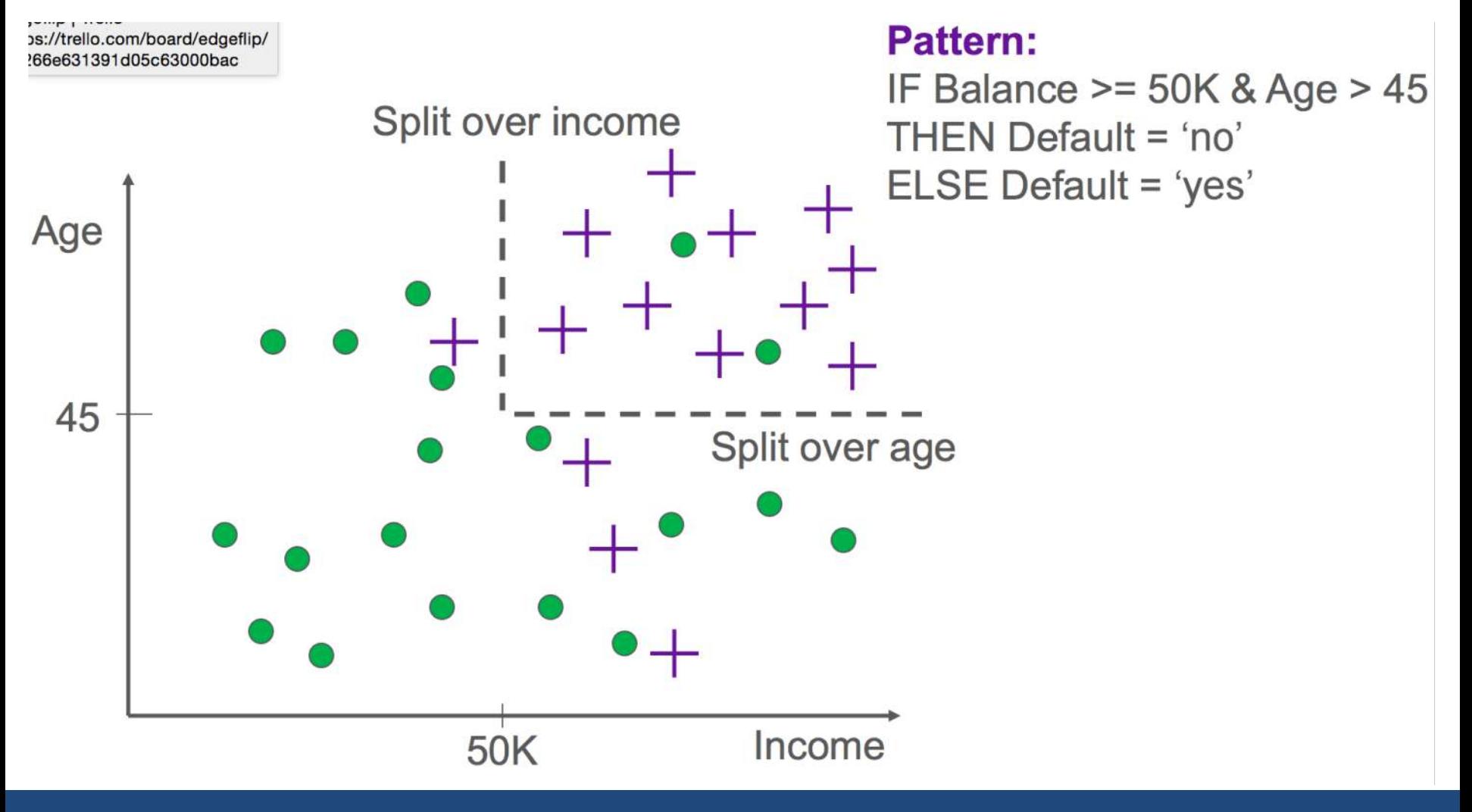

Rayid Ghani **National Community of Chicago Chicago Chicago Chicago Chicago Chicago Chicago Chicago Chicago Chicago Chicago Chicago Chicago Chicago Chicago Chicago Chicago Chicago Chicago Chicago Chicago Chicago Chicago Chi** 

## Decision Trees: Summary

- Easy to build
- Performance is ok
- Sometimes easy to understand
- Computationally Fast/Cheap

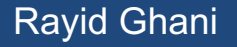

## Classifiers: Logistic Regression

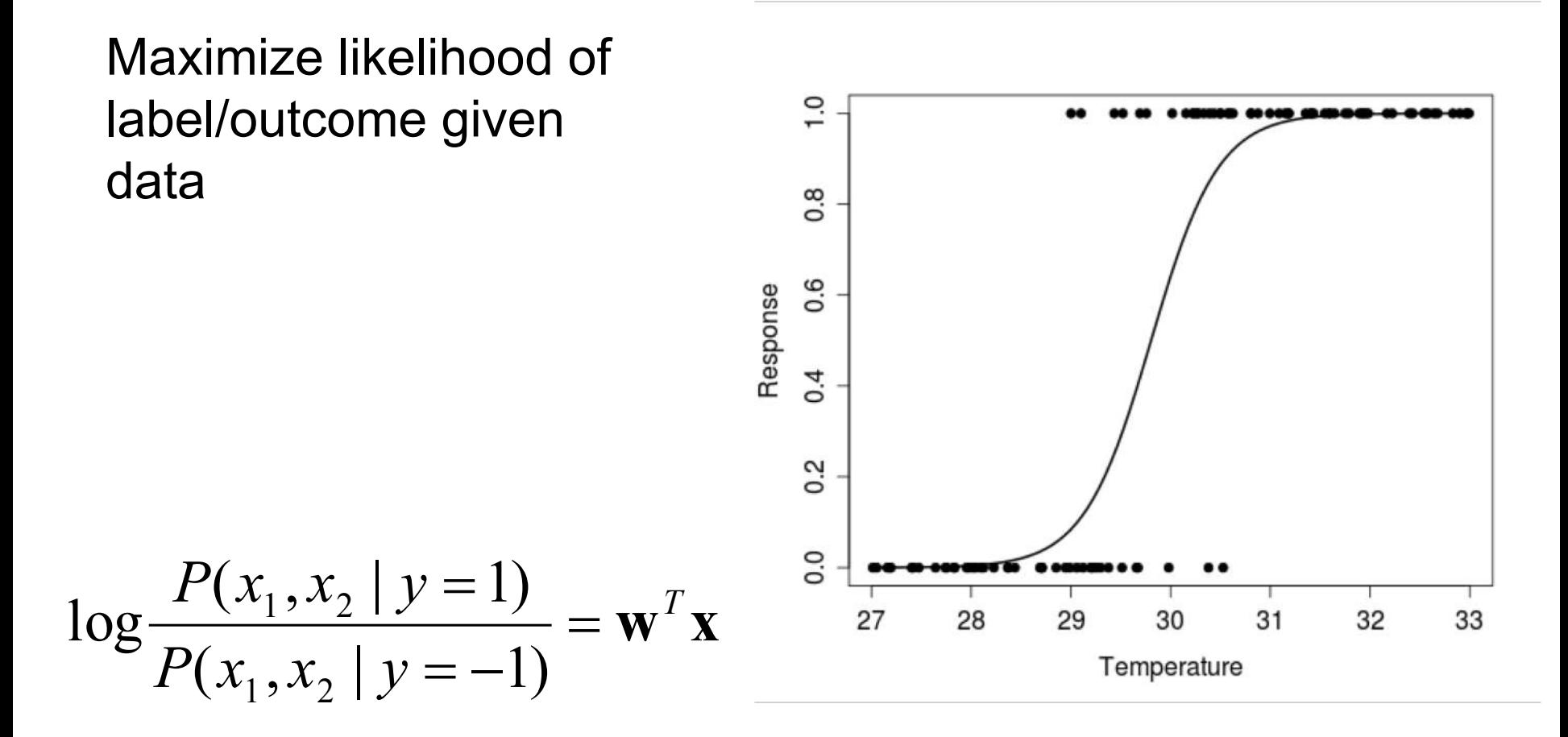

$$
P(y=1 | x_1, x_2) = 1/(1 + \exp(-\mathbf{w}^T \mathbf{x}))
$$

# Using Logistic Regression

• Quick, simple classifier (try it first)

• Outputs a "probability"

• Use L2 or L1 regularization

– L1 does feature selection and is robust to irrelevant features but slower to train

# Classifiers: Linear

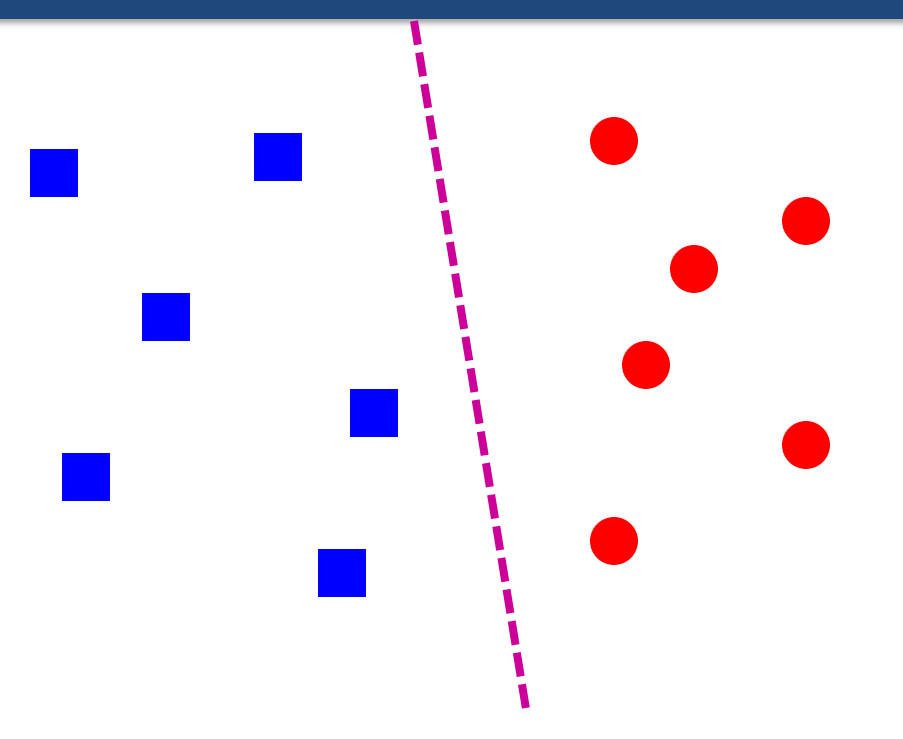

• Find a *linear function* to separate the two classes

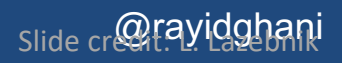

## Classifiers: Support Vector Machines

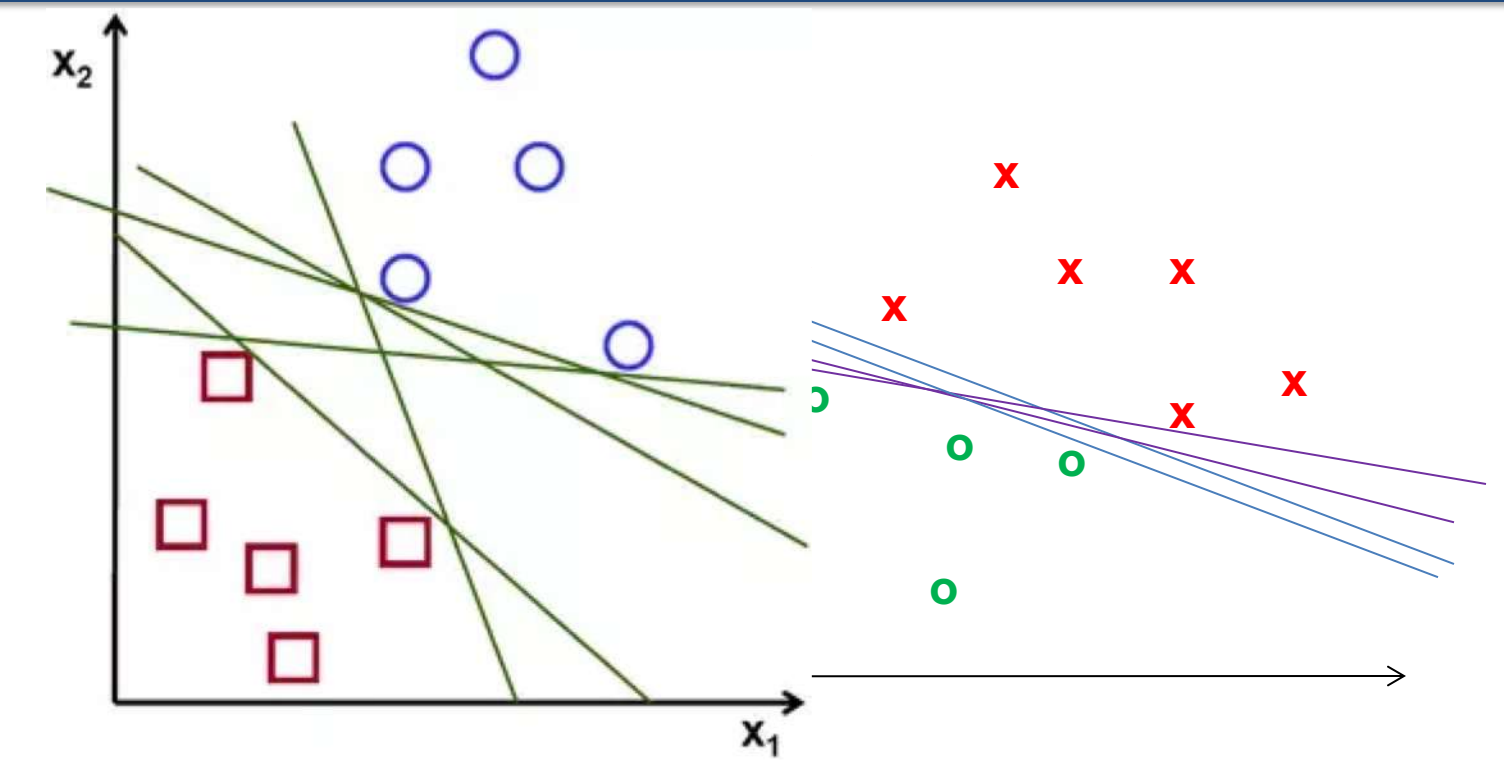

• Find a *linear function* to separate the classes:

 $f(x) = sgn(w \cdot x + b)$
#### Classifiers: Linear SVM

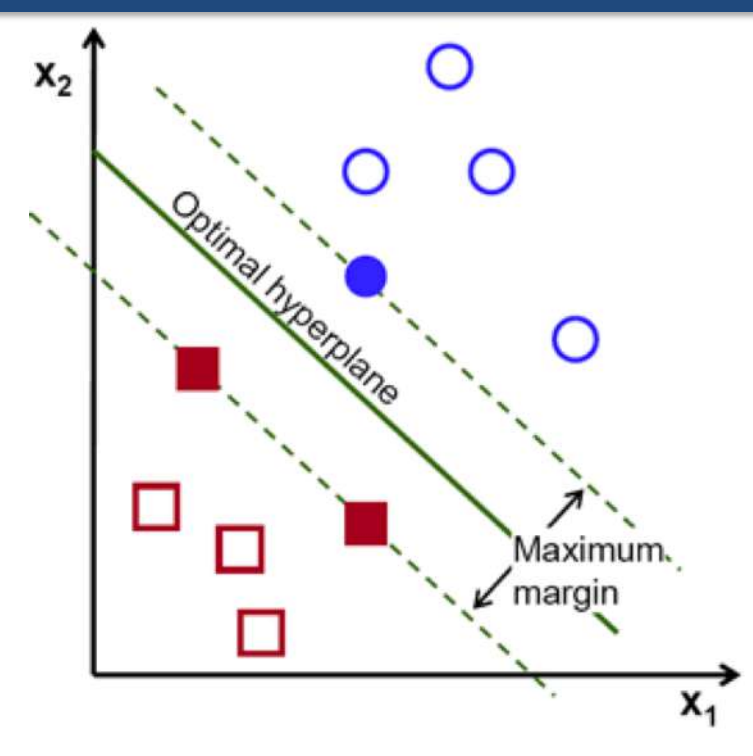

- Too many possible boundaries
- SVMs attempt to maximize the "margin"
- Optimization problem

#### Classifiers: Linear SVM

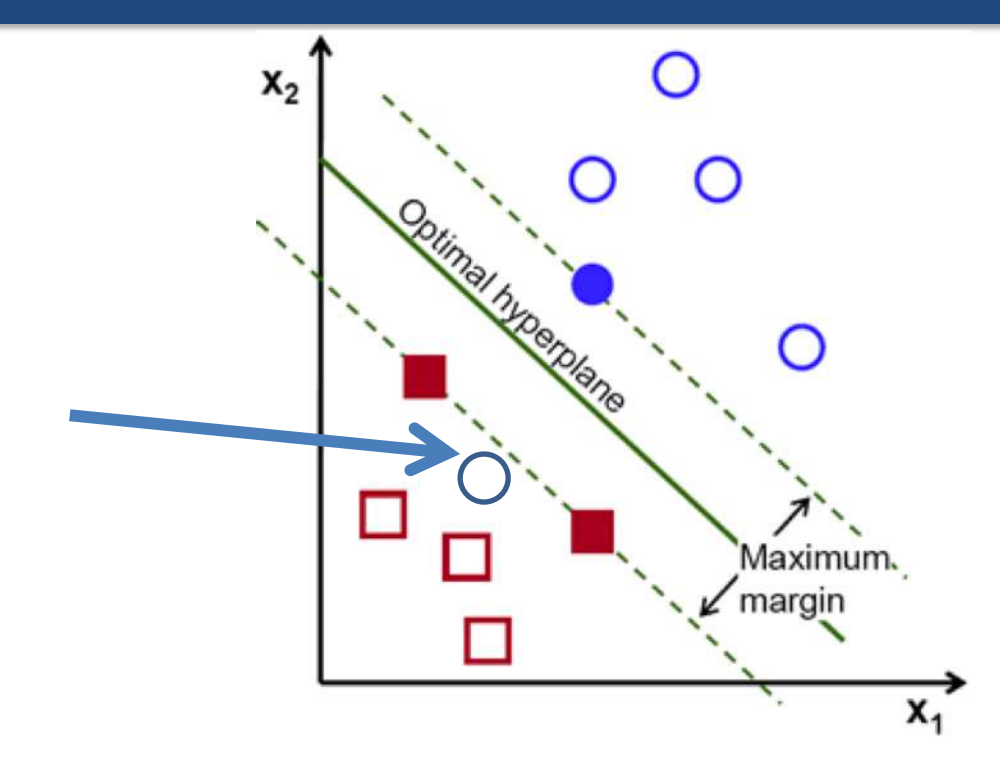

• Allow errors to keep models simple

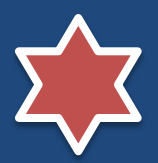

## Nonlinear SVMs

Datasets that are linearly separable work out great:

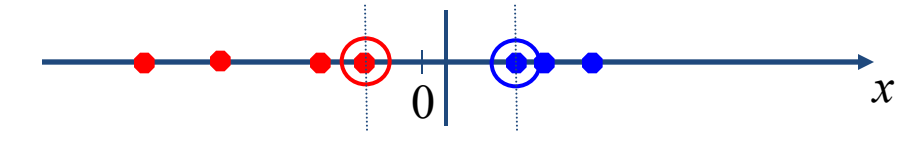

• But what if the dataset is just too hard?

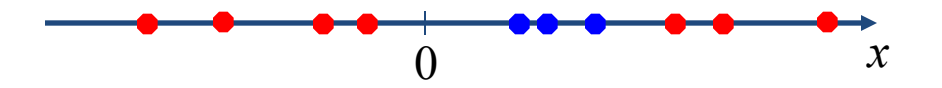

• We can map it to a higher-dimensional space:

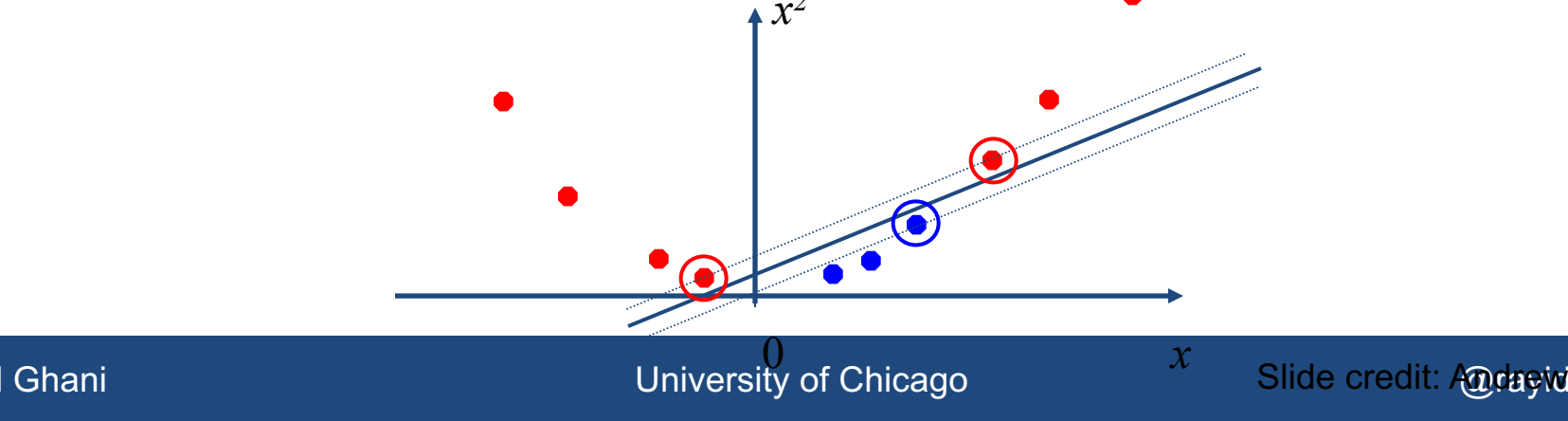

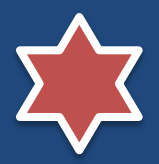

## Nonlinear SVMs

• General idea: the original input space can always be mapped to some higher-dimensional feature space where the training set is separable:

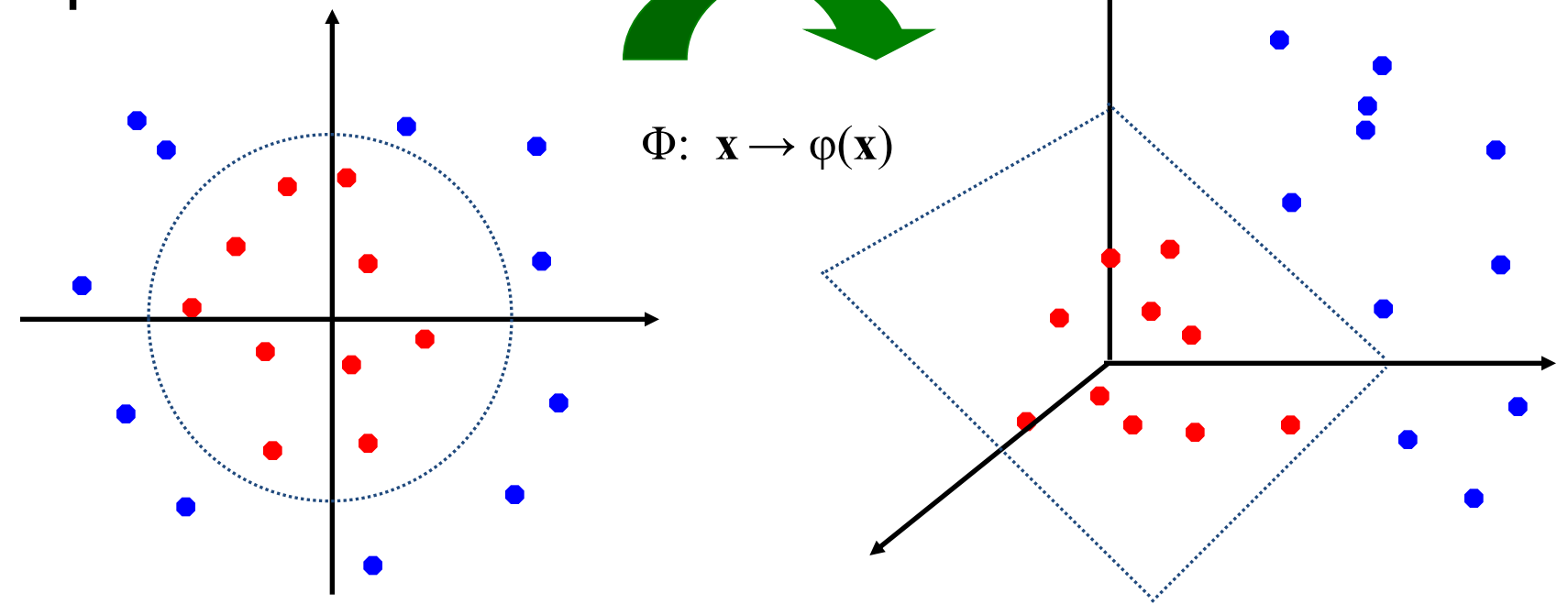

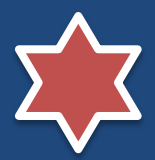

# Nonlinear SVMs

• *The kernel trick*: instead of explicitly computing the lifting transformation *φ*(**x**), define a kernel function K such that

$$
K(\mathbf{x}_i, \mathbf{x}_j) = \boldsymbol{\varphi}(\mathbf{x}_i) \cdot \boldsymbol{\varphi}(\mathbf{x}_j)
$$

- (to be valid, the kernel function must satisfy *Mercer's condition*)
- This gives a nonlinear decision boundary in the original feature space:

$$
\sum_i \alpha_i y_i \varphi(\mathbf{x}_i) \cdot \varphi(\mathbf{x}) + b = \sum_i \alpha_i y_i K(\mathbf{x}_i, \mathbf{x}) + b
$$

C. Burges, [A Tutorial on Support Vector Machines for Pattern Recognition](http://www.umiacs.umd.edu/~joseph/support-vector-machines4.pdf), Data Mining and Knowledge Discovery, 1998

Rayid Ghani **National Contract Contract Contract Contract Contract Contract Contract Contract Contract Contract Contract Contract Contract Contract Contract Contract Contract Contract Contract Contract Contract Contract Co** 

#### Ensembles – Intuition

- Generate models that are diverse but decent
- Combine diverse, uncorrelated models to get more robust predictions
- Question:
	- How to generate diverse, somewhat uncorrelated models?

#### Ensembles

- Different methods
- Algorithms with different choice for parameters
- Data set with different features (e.g. random subspace)
- Data set = different subsets (e.g. bagging, boosting)

### Ensemble Methods

- Bagging (Bootstrap Aggregation)
- Boosting
- Random Forests
- Stacking

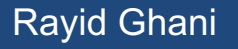

## Ensemble Methods: Bagging

- Create ensembles by repeatedly randomly resampling the training data (Brieman, 1996).
- Given a training set of size *n*, create *m* samples of size *n* by drawing *n* examples from the original data, *with replacement*.
	- Each *bootstrap sample* will on average contain 63.2% of the unique training examples, the rest are replicates.
- Combine the *m* resulting models using simple majority vote.

## Ensemble Methods: Bagging

- For  $i = 1$ .. M
	- Draw samples with replacement
	- Learn classifier *Ci*
- Final classifier is a vote of  $C_1$ ..  $C_M$
- Increases classifier stability/reduces variance

## Boosting

- Examples are given weights.
- At each iteration, a new hypothesis is learned and the examples are reweighted to focus the system on examples that the most recently learned classifier got wrong.

## Boosting

• General Loop:

Set all examples to have equal uniform weights. For *t* from 1 to *T* do: Learn a classifier, C<sub>t</sub>, from the weighted examples Increase the weights of examples  $C_t$  classifies incorrectly

- Base (weak) learner must focus on correctly classifying the most highly weighted examples while strongly avoiding over-fitting.
- During testing, each of the *T* hypotheses get a weighted vote proportional to their accuracy on the training data.

## Ensemble Methods: Boosting

- Improves classification accuracy
- Can be used with many different types of classifiers

#### Random Forests

- Motivation: reduce error correlation between classifiers
- Main idea: build a larger number of un-pruned decision trees
- Key: using a random selection of features to split on at each node

#### How Random Forests Work

- Each tree is grown on a **bootstrap** sample of the training set of **N** cases.
- A number **m** is specified much smaller than the total number of variables **M** (e.g. m = sqrt(M)).
- At each node, m variables are selected at random out of the M.
- The split used is the best split on these **m** variables.
- Final classification is done by averaging or majority vote across trees.

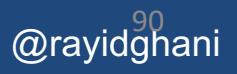

## Advantages of random forest

- Works well
- More robust with respect to noise.
- More efficient on large data parallelizable
- Provides an estimation of the importance of features in determining classification
- More info at: http://statwww.berkeley.edu/users/breiman/RandomForests/cc\_home.htm

Rayid Ghani **National Contract Contract Contract Contract Contract Contract Contract Contract Contract Contract Contract Contract Contract Contract Contract Contract Contract Contract Contract Contract Contract Contract Co** 

#### Factors to consider

- Complexity
- Overfitting
- Robustness/Stability over time
- Interpretability
- Training Time
- Test Time

## What to remember about classifiers

- Better to have smart features and simple classifiers than simple features and smart classifiers
- Need more training data with increasingly powerful/complex classifiers

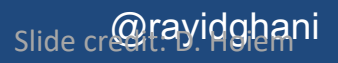

#### Other tools

- Languages
	- Python, R, Matlab (not open source)
- Software Packages
	- Knime, Rapidminer, Weka (mostly research use)
- Cloud
	- Amazon, Google, Microsoft
- Commercial
	- SAS enterprise miner,Ibm/spss , Skytree, GraphLab, H2O

## Things to be careful about

- Bias
- Explanations
- Predictions may not be causal
- Scores may not be probabilities

#### Reference Books & Articles

• Data Science for Business by Provost and Fawcett – Good introduction to the ML process

- Machine Learning by Peter Flach – Good introduction to algorithms/models/methods
- Big Data: New Tricks for Econometrics by Hal Varian

### Online Resources

- [Introduction to Statistical Learning http://www](http://www-bcf.usc.edu/~gareth/ISL/)bcf.usc.edu/~gareth/ISL/
- Videos: [https://www.youtube.com/user/dataschool/playl](https://www.youtube.com/user/dataschool/playlists?shelf_id=4&sort=dd&view=50) ists?shelf\_id=4&sort=dd&view=50

• Mining Massive Datasets http://www.mmds.org/